This form is effective beginning with the January 1 to June 30, 2017 accounting period (2017/1) If you are filing for a prior accounting period, contact the Licensing Division for the correct form.

### SA3E Long Form

### STATEMENT OF ACCOUNT

for Secondary Transmissions by Cable Systems (Long Form)

General instructions are located in the first tab of this workbook.

| FOR COPYRIGHT OFFICE USE ONLY |                      |  |  |  |  |  |  |
|-------------------------------|----------------------|--|--|--|--|--|--|
| DATE RECEIVED AMOUNT          |                      |  |  |  |  |  |  |
| 2/28/2018                     | \$ ALLOCATION NUMBER |  |  |  |  |  |  |

Return completed workbook by email to:

### coplicsoa@loc.gov

For additional information, contact the U.S. Copyright Office Licensing Division at: Tel: (202) 707-8150

| Α          | ACCOUNTING PERIOD COVERED BY THIS STATEMENT:                                                                                                    |                     |                               |             |        |  |  |  |  |  |
|------------|----------------------------------------------------------------------------------------------------|---------------------|-------------------------------|-------------|--------|--|--|--|--|--|
| Accounting | 2017/2                                                                                                    |                     |                               |             |        |  |  |  |  |  |
| Period     |                                                                                                    |                     |                               |             |        |  |  |  |  |  |
| B<br>Owner | Instructions:  Give the full legal name of the owner of the cable system. If the owner is a subsidiary of another corporation, give the full corpo rate title of the subsidiary, not that of the parent corporation  List any other name or names under which the owner conducts the business of the cable system  If there were different owners during the accounting period, only the owner on the last day of the accounting period should submit a single statement of account and royalty fee payment covering the entire accounting period  Check here if this is the system's first filing. If not, enter the system's ID number assigned by the Licensing Division. |                     |                               |             |        |  |  |  |  |  |
|            | LEGAL NAME OF OWNER/MAILING ADDRESS OF CABLE SYSTEM                                                                                                    |                     |                               |             |        |  |  |  |  |  |
|            | BellSouth Telecommunications, LLC                                                                                                    |                     |                               |             |        |  |  |  |  |  |
|            |                                                                                                    |                     |                               |             |        |  |  |  |  |  |
|            |                                                                                                    |                     |                               | 6303        | 120172 |  |  |  |  |  |
|            |                                                                                                    |                     |                               | 63031       | 2017/2 |  |  |  |  |  |
|            |                                                                                                    |                     |                               |             |        |  |  |  |  |  |
|            | 1010 N. St. Mary's Street, Room 13-59-B                                                                                                    |                     |                               |             |        |  |  |  |  |  |
|            | San Antonio, TX 78215-2109                                                                                                    |                     |                               |             |        |  |  |  |  |  |
| 0          | INSTRUCTIONS: In line 1, give any business or trade names used to id                                                                                                    | dentify the busines | ss and operation of the syste | em unless   | these  |  |  |  |  |  |
| С          | names already appear in space B. In line 2, give the mailing address of                                                                                                    |                     |                               |             |        |  |  |  |  |  |
| System     | 1 IDENTIFICATION OF CABLE SYSTEM:                                                                                                    |                     |                               |             |        |  |  |  |  |  |
|            | MAILING ADDRESS OF CABLE SYSTEM:                                                                                                    |                     |                               |             |        |  |  |  |  |  |
|            | 2 (Number, street, rural route, apartment, or sulte number)                                                                                                    |                     |                               |             |        |  |  |  |  |  |
|            | (City, town, state, zip code)                                                                                                    |                     |                               |             |        |  |  |  |  |  |
| D          | Instructions: For complete space D instructions, see page 1b. Identify                                                                                                    | only the frst comm  | nunity served below and rel   | ist on page | 1h     |  |  |  |  |  |
| Area       | with all communities.                                                                                                    | only the net com    | namy corved bolow and for     | iot on page |        |  |  |  |  |  |
| Served     | CITY OR TOWN                                                                                                    | STATE               |                               |             |        |  |  |  |  |  |
| First      | Orlando                                                                                                    | FL                  |                               |             |        |  |  |  |  |  |
| Community  | Below is a sample for reporting communities if you report multiple cha                                                                                                    | nnel line-ups in S  | pace G.                       | ·           |        |  |  |  |  |  |
|            | CITY OR TOWN (SAMPLE)                                                                                                    | STATE               | CH LINE UP                    | SUB         | GRP#   |  |  |  |  |  |
| Sample     | Alda                                                                                                    | MD                  | Α                             |             | 1      |  |  |  |  |  |
|            | Alliance                                                                                                    | MD                  | В                             |             | 2      |  |  |  |  |  |
|            | Gering                                                                                                    | MD                  | В                             |             | 3      |  |  |  |  |  |

Privacy Act Notice: Section 111 of title 17 of the United States Code authorizes the Copyright Offce to collect the personally identifying information (PII) requested on th form in order to process your statement of account. PII is any personal information that can be used to identify or trace an individual, such as name, address and telephone numbers. By providing PII, you are agreeing to the routine use of it to establish and maintain a public record, which includes appearing in the Offce's public indexes and in search reports prepared for the public. The effect of not providing the PII requested is that it may delay processing of your statement of account and its placement in the completed record of statements of account, and it may affect the legal suffciency of the fling, a determination that would be made by a court of law.

| FORM SA3E. PAGE 1b.                                                                                                    |                                                                                 |                                                                               | ACCOUNT                                    | ING PERIOD: 2017/2     |
|----------------------------------------------------------------------------------------------------|---------------------------------------------------------------------------------|-------------------------------------------------------------------------------|--------------------------------------------|------------------------|
| LEGAL NAME OF OWNER OF CABLE SYSTEM:                                                                                                    |                                                                                 |                                                                               | SYSTEM ID#                                 |                        |
| BellSouth Telecommunications, LLC                                                                                                    |                                                                                 |                                                                               | 63031                                      |                        |
| Instructions: List each separate community served by the cable system. A "comin FCC rules: "a separate and distinct community or municipal entity (including unincorpareas and including single, discrete unincorporated areas." 47 C.F.R. §76.5(dd). The frs of system identification hereafter known as the "first community." Please use it as the first Note: Entities and properties such as hotels, apartments, condominiums, or mobelow the identified city or town.                                                                                                    | orated communiti<br>t community that<br>st community on a                       | es within unincorp<br>you list will serve a<br>all future filings.            | orated<br>as a form                        | Area<br>Served         |
| If all communities receive the same complement of television broadcast stations (i.e., or all communities with the channel line-up "A" in the appropriate column below or leave th on a partially distant or partially permitted basis in the DSE Schedule, associate each redesignated by a number (based on your reporting from Part 9).  When reporting the carriage of television broadcast stations on a community-by-commu channel line-up designated by an alpha-letter(s) (based on your Space G reporting) and (based on your reporting from Part 9 of the DSE Schedule) in the appropriate columns by | e column blank. I<br>levant community<br>nity basis, associ<br>a subscriber gro | f you report any st<br>with a subscriber<br>ate each communup designated by a | ations<br>group,<br>ity with a<br>a number |                        |
| CITY OR TOWN                                                                                                    | STATE                                                                           | CH LINE UP                                                                    | SUB GRP#                                   | _                      |
| Orlando                                                                                                    | FL                                                                              |                                                                               |                                            | First                  |
| Altamonte Springs                                                                                                    | FL                                                                              |                                                                               |                                            | Community              |
| Azalea Park                                                                                                    | FL                                                                              |                                                                               |                                            |                        |
| Belle Isle                                                                                                    | FL                                                                              |                                                                               |                                            |                        |
| Brevard Unincorporated County                                                                                                    | FL                                                                              |                                                                               |                                            |                        |
| Bunnell                                                                                                    | FL                                                                              |                                                                               |                                            | See instructions for   |
| Cape Canaveral                                                                                                    | FL                                                                              |                                                                               |                                            | additional information |
| Christmas                                                                                                    | FL                                                                              |                                                                               |                                            | on alphabetization.    |
| Clarcona                                                                                                    | FL                                                                              |                                                                               |                                            |                        |
| Cocoa                                                                                                    | FL                                                                              |                                                                               |                                            |                        |
| Cocoa Beach                                                                                                    | FL                                                                              |                                                                               |                                            |                        |
| Daytona Beach                                                                                                    | FL                                                                              |                                                                               |                                            |                        |
| Daytona Beach Shores                                                                                                    | FL                                                                              |                                                                               |                                            |                        |
| Debary                                                                                                    | FL                                                                              |                                                                               |                                            |                        |
| Deland                                                                                                    | FL                                                                              |                                                                               |                                            |                        |
| Deltona                                                                                                    | FL                                                                              |                                                                               |                                            |                        |
| Edgewater                                                                                                    | FL                                                                              |                                                                               |                                            |                        |
| Edgewood                                                                                                    | FL                                                                              |                                                                               |                                            |                        |
| Flagler Unincorporated County                                                                                                    | FL                                                                              |                                                                               |                                            |                        |
| Gotha                                                                                                    | FL                                                                              |                                                                               |                                            |                        |
| Grant-Valkaria                                                                                                    | FL                                                                              |                                                                               |                                            |                        |
| Holly Hill                                                                                                    | FL                                                                              |                                                                               |                                            |                        |
| Indialantic                                                                                                    | FL                                                                              |                                                                               |                                            |                        |
|                                                                                                    | FL                                                                              |                                                                               |                                            |                        |
| Indian Harbour Beach                                                                                                    |                                                                                 |                                                                               |                                            |                        |
| Lake Mary                                                                                                    | FL<br>FL                                                                        |                                                                               |                                            |                        |
| Lockhart                                                                                                    |                                                                                 |                                                                               |                                            |                        |
| Malabar                                                                                                    | FL                                                                              |                                                                               |                                            |                        |
| Melbourne                                                                                                    | FL                                                                              |                                                                               |                                            |                        |
| Melbourne Beach                                                                                                    | FL                                                                              |                                                                               |                                            |                        |
| Melbourne Village                                                                                                    | FL                                                                              |                                                                               |                                            |                        |
| Merritt Island                                                                                                    | FL                                                                              |                                                                               |                                            |                        |
| Midway                                                                                                    | FL                                                                              |                                                                               |                                            |                        |
| Mims                                                                                                    | FL                                                                              |                                                                               |                                            |                        |
| New Smyrna Beach                                                                                                    | FL                                                                              |                                                                               |                                            |                        |
| Ocoee                                                                                                    | FL                                                                              |                                                                               |                                            |                        |
| Orange City                                                                                                    | FL                                                                              |                                                                               |                                            |                        |
| Orange Unincorporated County                                                                                                    | FL                                                                              |                                                                               |                                            |                        |
| Ormond Beach                                                                                                    | FL                                                                              |                                                                               |                                            |                        |
| Oviedo                                                                                                    | FL                                                                              |                                                                               |                                            |                        |
| Palm Bay                                                                                                    | FL                                                                              |                                                                               |                                            |                        |
| Oviedo<br>Palm Bay<br>Palm Coast                                                                                                    | FL                                                                              |                                                                               |                                            |                        |
| Palm Shores                                                                                                    | FL                                                                              |                                                                               |                                            |                        |
|                                                                                                    | L                                                                               |                                                                               | L                                          | I                      |

|                                                                                 | <b>4</b> |                                        |                        |
|---------------------------------------------------------------------------------|----------|----------------------------------------|------------------------|
| Patrick AFB                                                                     | FL       |                                        |                        |
| Pine Hills                                                                      | FL       |                                        |                        |
| Ponce Inlet                                                                     | FL       |                                        |                        |
| Ponce Inlet Port Orange Rockledge Sanford                                       | FL       |                                        |                        |
| Doubled a                                                                       | <b></b>  |                                        |                        |
| Rockleage                                                                       | FL       |                                        |                        |
| Sanford                                                                         | FL       |                                        |                        |
| Satellite Beach                                                                 | FL       |                                        |                        |
| Satellite Beach Seminole Unincorporated County Sharpes South Daytona Titusville | FL       |                                        | Add rows as necessary. |
| Sharnes                                                                         | FL       |                                        |                        |
| South Daytona                                                                   | FL       |                                        |                        |
| Tita - 11.                                                                      | <b></b>  |                                        |                        |
| ITUSVIIIE                                                                       | FL       |                                        |                        |
| Volusia Unincorporated County                                                   | FL       |                                        |                        |
| Volusia Unincorporated County West Melbourne                                    | FL       |                                        |                        |
| Winter Park                                                                     | FL       |                                        |                        |
| Winter Park<br>Winter Springs                                                   | FL       |                                        |                        |
| William Control                                                                 | · -      |                                        |                        |
|                                                                                 |          |                                        |                        |
|                                                                                 |          |                                        |                        |
|                                                                                 |          |                                        |                        |
|                                                                                 |          |                                        |                        |
|                                                                                 |          |                                        |                        |
|                                                                                 |          |                                        |                        |
|                                                                                 |          |                                        |                        |
|                                                                                 |          |                                        |                        |
|                                                                                 |          |                                        |                        |
|                                                                                 |          |                                        |                        |
|                                                                                 |          |                                        |                        |
|                                                                                 |          |                                        |                        |
|                                                                                 |          |                                        |                        |
|                                                                                 |          |                                        |                        |
|                                                                                 |          |                                        |                        |
|                                                                                 |          |                                        |                        |
|                                                                                 |          |                                        |                        |
|                                                                                 |          |                                        |                        |
|                                                                                 |          |                                        |                        |
|                                                                                 |          |                                        |                        |
|                                                                                 |          |                                        |                        |
|                                                                                 |          |                                        |                        |
|                                                                                 |          |                                        |                        |
|                                                                                 |          |                                        |                        |
|                                                                                 |          |                                        |                        |
|                                                                                 |          |                                        |                        |
|                                                                                 |          |                                        |                        |
|                                                                                 |          |                                        |                        |
|                                                                                 |          |                                        |                        |
|                                                                                 |          |                                        |                        |
|                                                                                 |          |                                        |                        |
|                                                                                 |          |                                        |                        |
|                                                                                 |          |                                        |                        |
|                                                                                 |          |                                        |                        |
|                                                                                 |          |                                        |                        |
|                                                                                 |          |                                        |                        |
|                                                                                 |          |                                        |                        |
|                                                                                 |          |                                        |                        |
|                                                                                 |          |                                        |                        |
|                                                                                 |          |                                        |                        |
|                                                                                 |          |                                        |                        |
|                                                                                 |          |                                        |                        |
|                                                                                 |          |                                        |                        |
|                                                                                 |          |                                        |                        |
|                                                                                 |          |                                        |                        |
|                                                                                 |          |                                        |                        |
|                                                                                 |          |                                        |                        |
|                                                                                 |          |                                        |                        |
|                                                                                 |          |                                        |                        |
|                                                                                 |          |                                        |                        |
|                                                                                 |          |                                        |                        |
|                                                                                 |          |                                        |                        |
|                                                                                 | L        | ************************************** | •                      |

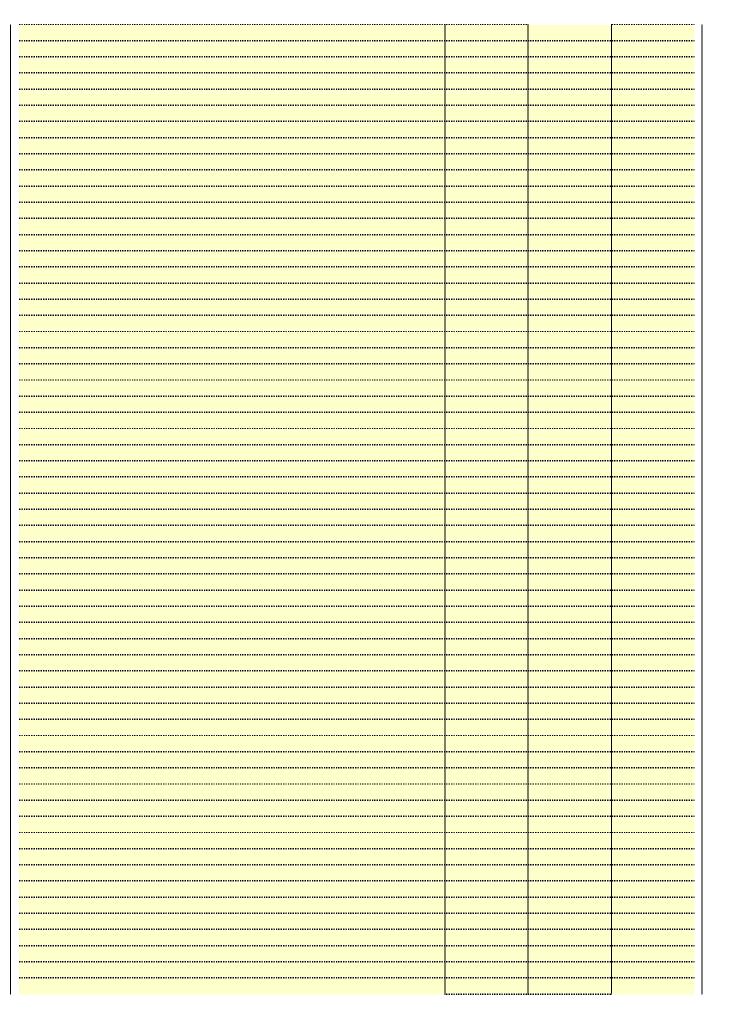

|                                         | <br> |  |
|-----------------------------------------|------|--|
|                                         |      |  |
|                                         | <br> |  |
|                                         | <br> |  |
| *************************************** | <br> |  |
|                                         | <br> |  |
|                                         |      |  |
|                                         |      |  |
|                                         |      |  |
|                                         | <br> |  |
|                                         | <br> |  |
|                                         | <br> |  |
|                                         | <br> |  |
|                                         |      |  |
|                                         |      |  |
|                                         |      |  |
|                                         |      |  |
|                                         |      |  |
|                                         | <br> |  |
|                                         | <br> |  |
|                                         |      |  |
|                                         | <br> |  |
|                                         |      |  |
|                                         | <br> |  |
|                                         |      |  |
|                                         |      |  |
|                                         |      |  |
|                                         | <br> |  |
|                                         | <br> |  |
|                                         | <br> |  |
|                                         |      |  |
|                                         | <br> |  |
|                                         |      |  |
|                                         |      |  |
|                                         |      |  |
|                                         | <br> |  |
|                                         | <br> |  |
|                                         | <br> |  |
|                                         | <br> |  |
|                                         | <br> |  |
|                                         |      |  |
|                                         |      |  |
|                                         |      |  |
|                                         |      |  |
|                                         |      |  |
|                                         | <br> |  |
|                                         | <br> |  |
|                                         | <br> |  |
|                                         | <br> |  |
|                                         |      |  |
|                                         |      |  |
|                                         |      |  |
|                                         |      |  |
|                                         | <br> |  |
|                                         | <br> |  |
|                                         |      |  |
|                                         | <br> |  |
|                                         |      |  |
|                                         |      |  |
|                                         |      |  |
|                                         |      |  |
|                                         | <br> |  |
|                                         | <br> |  |
|                                         |      |  |

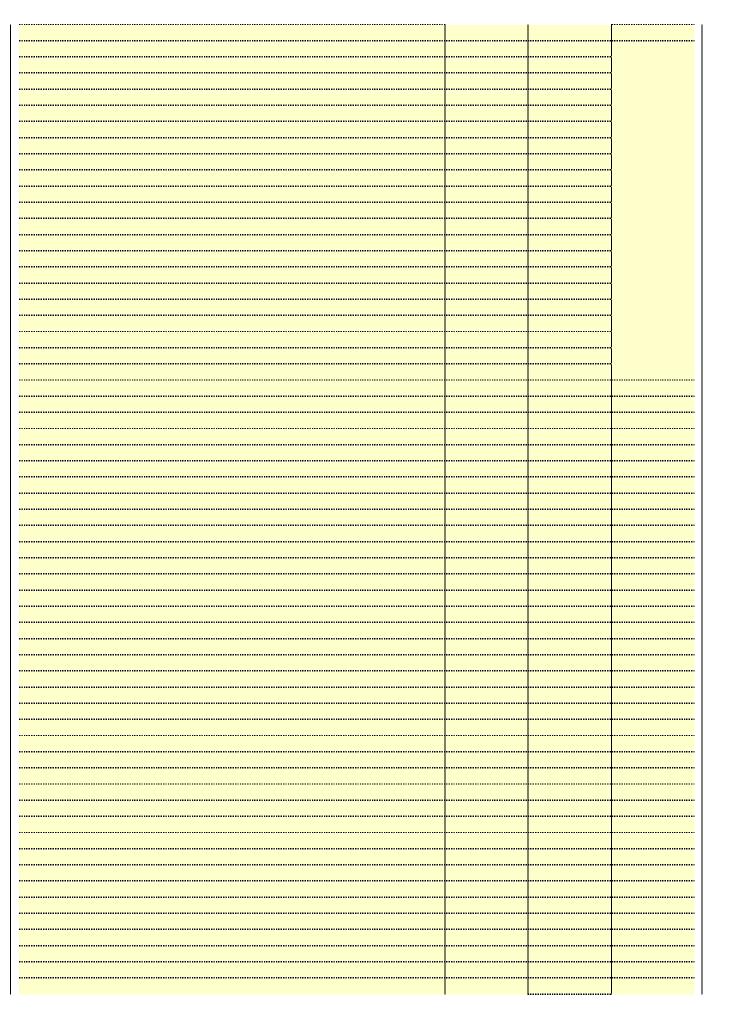

| T    |      |  |
|------|------|--|
|      |      |  |
|      |      |  |
| <br> |      |  |
|      |      |  |
|      |      |  |
|      |      |  |
|      |      |  |
|      |      |  |
|      |      |  |
|      |      |  |
|      |      |  |
|      |      |  |
|      | <br> |  |
|      | <br> |  |
|      | <br> |  |
|      | <br> |  |
|      |      |  |
|      |      |  |
|      | <br> |  |
|      |      |  |
|      |      |  |
|      |      |  |
|      |      |  |
|      | <br> |  |
|      |      |  |

Name LEGAL NAME OF OWNER OF CABLE SYSTEM:

BellSouth Telecommunications, LLC

SYSTEM ID#
63031

### Ε

### Secondary Transmission Service: Subscribers and Rates

### SECONDARY TRANSMISSION SERVICE: SUBSCRIBERS AND RATES

In General: The information in space E should cover all categories of secondary transmission service of the cable system, that is, the retransmission of television and radio broadcasts by your system to subscribers. Give information about other services (including pay cable) in space F, not here. All the facts you state must be those existing on the last day of the accounting period (June 30 or December 31, as the case may be).

**Number of Subscribers:** Both blocks in space E call for the number of subscribers to the cable system, broken down by categories of secondary transmission service. In general, you can compute the number of subscribers in each category by counting the number of billings in that category (the number of persons or organizations charged separately for the particular service at the rate indicated—not the number of sets receiving service).

Rate: Give the standard rate charged for each category of service. Include both the amount of the charge and the unit in which it is generally billed. (Example: "\$20/mth"). Summarize any standard rate variations within a particular rate category, but do not include discounts allowed for advance payment.

Block 1: In the left-hand block in space E, the form lists the categories of secondary transmission service that cable systems most commonly provide to their subscribers. Give the number of subscribers and rate for each listed category that applies to your system. **Note:** Where an individual or organization is receiving service that falls under different categories, that person or entity should be counted as a subscriber in each applicable category. Example: a residential subscriber who pays extra for cable service to additional sets would be included in the count under "Service to the first set" and would be counted once again under "Service to additional set(s)."

**Block 2:** If your cable system has rate categories for secondary transmission service that are different from those printed in block 1 (for example, tiers of services that include one or more secondary transmissions), list them, together with the number of subscribers and rates, in the right-hand block. A two- or three-word description of the service is sufficient.

| BLC                                              | OCK 1                 | BLOCK 2  |                        |                       |               |
|--------------------------------------------------|-----------------------|----------|------------------------|-----------------------|---------------|
| CATEGORY OF SERVICE                              | NO. OF<br>SUBSCRIBERS | RATE     | CATEGORY OF SERVICE    | NO. OF<br>SUBSCRIBERS | RATE          |
| Residential:                                     |                       |          |                        |                       |               |
| <ul> <li>Service to first set</li> </ul>         | 70,268                | \$ 19.00 | HD Tech Fee            | 59,526                | \$ 10.00      |
| <ul> <li>Service to additional set(s)</li> </ul> |                       |          | Set-Top Box            | 70,554                | \$0-\$10      |
| <ul> <li>FM radio (if separate rate)</li> </ul>  |                       |          | Broadcast TV Surcharge | 70,268                | \$4.99-\$5.99 |
| Motel, hotel                                     |                       |          |                        |                       |               |
| Commercial                                       | 286                   | \$ 20.00 |                        |                       |               |
| Converter                                        |                       |          |                        |                       |               |
| Residential                                      |                       |          |                        |                       |               |
| Non-residential                                  |                       |          |                        |                       |               |

### F

### Services Other Than Secondary Transmissions: Rates

### SERVICES OTHER THAN SECONDARY TRANSMISSIONS: RATES

In General: Space F calls for rate (not subscriber) information with respect to all your cable system's services that were not covered in space E, that is, those services that are not offered in combination with any secondary transmission service for a single fee. There are two exceptions: you do not need to give rate information concerning (1) services furnished at cost or (2) services or facilities furnished to nonsubscribers. Rate information should include both the amount of the charge and the unit in which it is usually billed. If any rates are charged on a variable per-program basis, enter only the letters "PP" in the rate column.

**Block 1:** Give the standard rate charged by the cable system for each of the applicable services listed. **Block 2:** List any services that your cable system furnished or offered during the accounting period that were not listed in block 1 and for which a separate charge was made or established. List these other services in the form of a brief (two- or three-word) description and include the rate for each.

|                                             | BLOCK 2   |                                             |          |                        |            |
|---------------------------------------------|-----------|---------------------------------------------|----------|------------------------|------------|
| CATEGORY OF SERVICE                         | RATE      | CATEGORY OF SERVICE                         | RATE     | CATEGORY OF SERVICE    | RATE       |
| Continuing Services:                        |           | Installation: Non-residential               |          |                        |            |
| Pay cable                                   |           | Motel, hotel                                |          | Video on Demand        | \$0-\$100  |
| <ul> <li>Pay cable—add'l channel</li> </ul> | \$5-\$199 | Commercial                                  |          | Service Activation Fee | \$0-\$35   |
| Fire protection                             |           | Pay cable                                   |          | Credit Management Fee  | \$0-\$449  |
| <ul> <li>Burglar protection</li> </ul>      |           | <ul> <li>Pay cable-add'l channel</li> </ul> |          | Dispatch on Demand     | \$149      |
| Installation: Residential                   |           | Fire protection                             |          | Wireless Receiver      | \$10-\$49  |
| First set                                   | \$0-\$199 | Burglar protection                          |          | HD Premium Tier        | \$7        |
| Additional set(s)                           |           | Other services:                             |          | DVR Upgrade Fee        | \$50-\$105 |
| • FM radio (if separate rate)               |           | Reconnect                                   | \$0-\$35 |                        |            |
| Converter                                   |           | Disconnect                                  |          |                        |            |
|                                             |           | Outlet relocation                           | \$0-\$55 |                        |            |
|                                             |           | Move to new address                         |          |                        |            |
|                                             |           |                                             |          |                        |            |

| LEGAL NAME OF OWN                                                                                                    | IER OF CARLE SY                                                                                                    | /STEM:                                                                                                    |                                                                                                    |                                                                                                    | SYSTEM ID:                                                                                                    | #                                           |
|----------------------------------------------------------------------------------------------------|----------------------------------------------------------------------------------------------------|----------------------------------------------------------------------------------------------------|----------------------------------------------------------------------------------------------------|----------------------------------------------------------------------------------------------------|----------------------------------------------------------------------------------------------------|---------------------------------------------|
| BellSouth Tele                                                                                                    |                                                                                                    |                                                                                                    |                                                                                                    |                                                                                                    | 6303 <sup>2</sup>                                                                                                    | Name                                        |
| PRIMARY TRANSMITTE                                                                                                    |                                                                                                    |                                                                                                    |                                                                                                    |                                                                                                    |                                                                                                    | -                                           |
| In General: In space of carried by your cable of FCC rules and regulating 76.59(d)(2) and (4), 76 substitute program base Substitute Basis Substitute Basis Substitute Basis Substitute Basis Substitute Basis Substitute Basis Substitute Basis Substitute Basis Substitute Basis Substitute Basis Substitute Basis For ontil Substitute Station was carried List the station here, basis. For further in the paper SA3 for Column 1: List each                                                                                                    | G, identify every system during the system during the constant of the constant of the constant | y television st<br>he accounting<br>n June 24, 19<br>4), or 76.63 (r<br>d in the next  <br>respect to any<br>ations, or auth<br>G—but do lis-<br>titute basis.<br>ace I, if the sta<br>terning substit | g period, except<br>81, permitting the<br>referring to 76.6<br>paragraph.<br>distant stations<br>porizations:<br>t it in space I (the<br>ation was carried<br>tute basis station               | (1) stations carried carriage of cert 1(e)(2) and (4))]; is carried by your one Special Statemed both on a substitute, see page (v) on program services                                                         | s and low power television stations) ed only on a part-time basis under ain network programs [sections and (2) certain stations carried on a cable system on a substitute program ent and Program Log)—if the tute basis and also on some other of the general instructions located es such as HBO, ESPN, etc. Identify attion. For example, report multi-                                                                                                    | G<br>Primary<br>Transmitters:<br>Television |
| WETA-simulcast).  Column 2: Give the its community of licens on which your cable sy Column 3: Indicate educational station, by (for independent multic For the meaning of the Column 4: If the staplanation of local servi Column 5: If you have                                                                                                    | e channel number. For example ystem carried the in each case was entering the least, "E" (for messe terms, see ation is outside ce area, see pave entered "Ye he distant staticion on a part-tii                                                                                                    | ber the FCC he, WRC is Chane station. whether the state "N" (for noncommercia page (v) of the the local servage (v) of the es" in column on during the me basis became.                                | nas assigned to annel 4 in Wash tation is a network etwork), "N-M" (I educational), ce general instructivice area, (i.e. "ogeneral instruct 4, you must coraccounting perioduse of lack of a   | the television statington, D.C. This ork station, an indefor network multior "E-M" (for none citions located in this tistant"), enter "Yions located in themplete column 5, and Indicate by enactivated channel | es." If not, enter "No". For an ex-<br>e paper SA3 form.<br>stating the basis on which your<br>tering "LAC" if your cable system<br>capacity.                                                                                                    |                                             |
| the cable system and a<br>tion "E" (exempt). For<br>explanation of these th<br><b>Column 6:</b> Give the<br>FCC. For Mexican or 0                                                                                                    | t entered into o<br>a primary trans<br>simulcasts, also<br>ree categories<br>e location of ea<br>Canadian statio                                                                                                    | n or before Jumitter or an aco enter "E". If , see page (v) och station. Foons, if any, giv                                                                                                    | une 30, 2009, be<br>ssociation repre<br>you carried the<br>) of the general<br>or U.S. stations,<br>e the name of the                                                                          | etween a cable sy<br>senting the prima<br>channel on any o<br>instructions locate<br>list the communit<br>ne community with                                                                                     | stem or an association representing larger transmitter, enter the designather basis, enter "O." For a further ed in the paper SA3 form.  by to which the station is licensed by the name which the station is identifed.                                                                                                    |                                             |
| of a written agreement<br>the cable system and a<br>tion "E" (exempt). For<br>explanation of these th<br><b>Column 6:</b> Give the<br>FCC. For Mexican or C                                                                                                    | t entered into o<br>a primary trans<br>simulcasts, also<br>ree categories<br>e location of ea<br>Canadian statio                                                                                                    | n or before Ju<br>mitter or an a<br>o enter "E". If<br>, see page (v)<br>ch station. Fo<br>ons, if any, giv<br>nnel line-ups,                                                                          | une 30, 2009, be<br>ssociation repre<br>you carried the<br>) of the general<br>or U.S. stations,<br>e the name of the                                                                          | etween a cable sy<br>esenting the prima<br>channel on any o<br>instructions locate<br>list the communit<br>ne community with<br>space G for each                                                                | stem or an association representing larger transmitter, enter the designather basis, enter "O." For a further ed in the paper SA3 form.  by to which the station is licensed by the name which the station is identifed.                                                                                                    |                                             |
| of a written agreement<br>the cable system and a<br>tion "E" (exempt). For<br>explanation of these th<br><b>Column 6:</b> Give the<br>FCC. For Mexican or C                                                                                                    | t entered into o<br>a primary trans<br>simulcasts, also<br>ree categories<br>e location of ea<br>Canadian statio                                                                                                    | n or before Ju<br>mitter or an a<br>o enter "E". If<br>, see page (v)<br>ch station. Fo<br>ons, if any, giv<br>nnel line-ups,                                                                          | ane 30, 2009, be ssociation repreyou carried the of the general or U.S. stations, the the name of the use a separate  EL LINE-UP  4. DISTANT?  (Yes or No)                                     | etween a cable sy<br>esenting the prima<br>channel on any o<br>instructions locate<br>list the communit<br>ne community with<br>space G for each                                                                | stem or an association representing larger transmitter, enter the designather basis, enter "O." For a further ed in the paper SA3 form.  by to which the station is licensed by the name which the station is identifed.                                                                                                    |                                             |
| of a written agreement the cable system and a tion "E" (exempt). For e explanation of these th Column 6: Give the FCC. For Mexican or C Note: If you are utilizing  1. CALL SIGN                                                                                                    | t entered into o a primary trans simulcasts, also aree categories e location of ea Canadian statio g multiple char  2. B'CAST CHANNEL                                                                                                    | n or before Ju mitter or an a- o enter "E". If , see page (v) ch station. Fo ons, if any, giv nnel line-ups,  CHANN  3. TYPE OF                                                                        | ane 30, 2009, be ssociation repreyou carried the of the general or U.S. stations, the the name of the use a separate  EL LINE-UP  4. DISTANT?  (Yes or No)                                     | etween a cable sy senting the prima channel on any o instructions locate list the community e community with space G for each 5. BASIS OF CARRIAGE                                                              | stem or an association representing transmitter, enter the designather basis, enter "O." For a further din the paper SA3 form.  If the work of the station is licensed by the hand the station is identified. Channel line-up.                                                                                                    |                                             |
| of a written agreement the cable system and a tion "E" (exempt). For sexplanation of these the Column 6: Give the FCC. For Mexican or C Note: If you are utilizing  1. CALL SIGN  W21AU                                                                                                    | entered into o a primary trans simulcasts, also aree categories e location of ea Canadian statio ng multiple char  2. B'CAST CHANNEL NUMBER                                                                                                    | n or before Ju mitter or an a- o enter "E". If , see page (v) ch station. Fo ons, if any, giv nnel line-ups,  CHANN  3. TYPE OF                                                                        | une 30, 2009, be association repreyou carried the of the general or U.S. stations, the the name of the use a separate  EL LINE-UP  4. DISTANT?  (Yes or No)                                    | etween a cable sy senting the prima channel on any o instructions locate list the community e community with space G for each 5. BASIS OF CARRIAGE                                                              | stem or an association representing transmitter, enter the designather basis, enter "O." For a further ed in the paper SA3 form.  by to which the station is licensed by the nation which the station is identified.  channel line-up.  6. LOCATION OF STATION                                                                                                    |                                             |
| of a written agreement the cable system and a tion "E" (exempt). For explanation of these th Column 6: Give the FCC. For Mexican or C Note: If you are utilizing  1. CALL SIGN  W21AU  WACX                                                                                                    | entered into o a primary trans simulcasts, also aree categories e location of ea Canadian statio g multiple char  2. B'CAST CHANNEL NUMBER  21                                                                                                    | n or before Ju mitter or an a- o enter "E". If , see page (v) ch station. Fo ons, if any, giv nnel line-ups,  CHANN  3. TYPE OF                                                                        | une 30, 2009, be ssociation repreyou carried the of the general or U.S. stations, ethe name of the use a separate  EL LINE-UP  4. DISTANT?  (Yes or No)                                        | etween a cable sy senting the prima channel on any o instructions locate list the community e community with space G for each 5. BASIS OF CARRIAGE                                                              | stem or an association representing try transmitter, enter the designather basis, enter "O." For a further ed in the paper SA3 form.  If the which the station is licensed by the name which the station is identified. In the channel line-up.  6. LOCATION OF STATION  Orlando, FL                                                                                                    |                                             |
| of a written agreement the cable system and a tion "E" (exempt). For sexplanation of these the Column 6: Give the FCC. For Mexican or C Note: If you are utilizin  1. CALL SIGN  W21AU  WACX  WDSC/WDSCHD                                                                                                    | entered into o a primary trans simulcasts, also aree categories e location of ea Canadian statio g multiple char  2. B'CAST CHANNEL NUMBER  21  40                                                                                                    | n or before Ju mitter or an a: o enter "E". If , see page (v) ch station. Fo ons, if any, giv nnel line-ups,  CHANN  3. TYPE OF STATION  I                                                             | une 30, 2009, be association repreyou carried the of the general or U.S. stations, the the name of the use a separate   EL LINE-UP  4. DISTANT?  (Yes or No)  No  No                           | etween a cable sy senting the prima channel on any o instructions locate list the community e community with space G for each 5. BASIS OF CARRIAGE                                                              | stem or an association representing by transmitter, enter the designather basis, enter "O." For a further ed in the paper SA3 form.  If the which the station is licensed by the management of the station is identified.  If the channel line-up.  6. LOCATION OF STATION  Orlando, FL  Leesburg, FL                                                                                                    |                                             |
| of a written agreement the cable system and a tion "E" (exempt). For explanation of these th Column 6: Give the FCC. For Mexican or C Note: If you are utilizing  1. CALL SIGN  W21AU  WACX  WDSC/WDSCHD  WEFS                                                                                                    | entered into o a primary trans simulcasts, also aree categories e location of ea Canadian station multiple charge categories e location of ea Canadian station multiple charge categories e location of ea Canadian station multiple charge categories e location of ea Canadian station multiple charge categories e location of ea Canadian station multiple charge categories e location of ea Canadian station of ea Canadian station of ea Cana | n or before Ju mitter or an ac o enter "E". If , see page (v) ch station. Fo ons, if any, giv nnel line-ups,  CHANN  3. TYPE OF STATION  I E                                                           | une 30, 2009, be ssociation repreyou carried the of the general or U.S. stations, e the name of the use a separate  EL LINE-UP  4. DISTANT?  (Yes or No)  No  No  No                           | etween a cable sy senting the prima channel on any o instructions locate list the community e community with space G for each 5. BASIS OF CARRIAGE                                                              | stem or an association representing by transmitter, enter the designather basis, enter "O." For a further ed in the paper SA3 form.  If the which the station is licensed by the nation which the station is identified.  If the channel line-up.  6. LOCATION OF STATION  Orlando, FL  Leesburg, FL  New Smyrna Beach, FL                                                                                                    | additional information                      |
| of a written agreement the cable system and a tion "E" (exempt). For explanation of these the Column 6: Give the FCC. For Mexican or Column 6: Give the FCC. For Mexican or Co | tentered into o a primary trans simulcasts, also aree categories e location of ea Canadian statio ag multiple char  2. B'CAST CHANNEL NUMBER 21 40 15/1015 68                                                                                                    | n or before Ju mitter or an a: o enter "E". If , see page (v) ch station. Fo ons, if any, giv nnel line-ups,  CHANN  3. TYPE OF STATION I E E                                                          | une 30, 2009, be ssociation repreyou carried the of the general or U.S. stations, ethe name of the use a separate  EL LINE-UP  4. DISTANT?  (Yes or No)  No  No  No  No  No                    | etween a cable sy senting the prima channel on any o instructions locate list the community e community with space G for each 5. BASIS OF CARRIAGE                                                              | stem or an association representing by transmitter, enter the designather basis, enter "O." For a further ed in the paper SA3 form.  If the which the station is licensed by the enter which the station is identified.  If the channel line-up.  6. LOCATION OF STATION  Orlando, FL  Leesburg, FL  New Smyrna Beach, FL  Cocoa, FL                                                                                                    | additional information                      |
| of a written agreement the cable system and a tion "E" (exempt). For sexplanation of these the Column 6: Give the FCC. For Mexican or CNote: If you are utilizing.  1. CALL SIGN  W21AU  WACX  WDSC/WDSCHD  WEFS  WESH/WESHHD  WFTV/WFTVHD                                                                                                    | entered into o a primary trans simulcasts, also aree categories e location of ea Canadian station multiple charge charge categories e location of ea Canadian station multiple charge categories e location of ea Canadian station multiple charge categories e location of ea Canadian station multiple charge categories e location of ea Canadian station multiple charge categories e location of ea Canadian station of ea Canadian station of  | n or before Ju mitter or an ac o enter "E". If , see page (v) ch station. Fo ons, if any, giv nnel line-ups,  CHANN  3. TYPE OF STATION I E E N                                                        | une 30, 2009, be ssociation repreyou carried the of the general or U.S. stations, ethe name of the use a separate  EL LINE-UP  4. DISTANT?  (Yes or No)  No  No  No  No  No  No  No  No  No    | etween a cable sy senting the prima channel on any o instructions locate list the community e community with space G for each 5. BASIS OF CARRIAGE                                                              | stem or an association representing try transmitter, enter the designather basis, enter "O." For a further ed in the paper SA3 form. In the the station is licensed by the make the station is identified. In the channel line-up.  6. LOCATION OF STATION  Orlando, FL  Leesburg, FL  New Smyrna Beach, FL  Cocoa, FL  Daytona Beach, FL                                                                                                    | additional information                      |
| of a written agreement the cable system and a tion "E" (exempt). For explanation of these the Column 6: Give the FCC. For Mexican or CNote: If you are utilizing 1. CALL SIGN  W21AU WACX WDSC/WDSCHD WEFS WESH/WESHHD WFTV/WFTVHD WHLV                                                                                                    | entered into o a primary trans simulcasts, also ree categories e location of ea Canadian station multiple characteristics.  2. B'CAST CHANNEL NUMBER 21 40 15/1015 68 2/1002 9/1009                                                                                                    | n or before Ju mitter or an ac o enter "E". If , see page (v) ch station. Fo ons, if any, giv nnel line-ups,  CHANN  3. TYPE OF STATION I E E N                                                        | une 30, 2009, be ssociation repreyou carried the of the general or U.S. stations, the the name of the use a separate  EL LINE-UP  4. DISTANT?  (Yes or No)  No  No  No  No  No  No  No  No  No | etween a cable sy senting the prima channel on any o instructions locate list the community e community with space G for each 5. BASIS OF CARRIAGE                                                              | stem or an association representing by transmitter, enter the designather basis, enter "O." For a further ed in the paper SA3 form.  If the the station is licensed by the enter which the station is identified.  If the channel line-up.  Corlando, FL  Leesburg, FL  New Smyrna Beach, FL  Cocoa, FL  Daytona Beach, FL  Orlando, FL                                                                                                    | additional information                      |
| of a written agreement the cable system and a tion "E" (exempt). For sexplanation of these the Column 6: Give the FCC. For Mexican or Column 6: Give the FCC. For Mexican or Column 6: Give the FCC. For Mexican or Column 6: Give the FCC. For Mexican or Column 6: Give the FCC. For Mexican or Column 6: Give the FCC. For Mexican or Column 6: Give the FCC. For Mexican or Column 6: Give the FCC. For Mexican or Column 6: Give the FCC. For Mexican or Column 6: Give the FCC. For Mexican 6: Give the FCC. For Mexica | entered into o a primary trans simulcasts, also aree categories e location of ea Canadian stations multiple charge categories e location of ea Canadian stations multiple charge categories e location of ea Canadian stations multiple charge categories e location of ea Canadian stations multiple charge categories e location of ea Canadian stations multiple charge categories e location of ea Canadian stations multiple charge categories e location of ea Canadian stations e locations e locations e locations e locations e locations e locations e locations e locations e locations e locations e locations e locations e locations e locations e locations e locations e locations e locations e locations e locations e locations e locations e locations e location e location e location e | n or before Ju mitter or an ac o enter "E". If , see page (v) ch station. Fo ons, if any, giv nnel line-ups,  CHANN  3. TYPE OF STATION I E E N                                                        | ine 30, 2009, be ssociation repreyou carried the of the general for U.S. stations, ethe name of the use a separate  EL LINE-UP  4. DISTANT?  (Yes or No)  No  No  No  No  No  No  No  No  No   | etween a cable sy senting the prima channel on any o instructions locate list the community e community with space G for each 5. BASIS OF CARRIAGE                                                              | stem or an association representing by transmitter, enter the designather basis, enter "O." For a further ed in the paper SA3 form. It is to which the station is licensed by the make the which the station is identified. It is channel line-up.  6. LOCATION OF STATION  Orlando, FL  Leesburg, FL  New Smyrna Beach, FL  Cocoa, FL  Daytona Beach, FL  Cocoa, FL  Cocoa, FL  Cocoa, FL  Cocoa, FL                                                                                                    | additional information                      |
| of a written agreement the cable system and a tion "E" (exempt). For explanation of these the Column 6: Give the FCC. For Mexican or Column 6: Give the FCC. For Mexican or Co | entered into o a primary trans simulcasts, also aree categories e location of ea Canadian stations multiple charge categories e location of ea Canadian stations multiple charge categories e location of ea Canadian stations multiple charge categories e location of ea Canadian stations multiple charge categories e location of ea Canadian stations multiple charge categories e location of ea Canadian stations multiple charge categories e location of ea Canadian stations e locations e locations e locations e locations e locations e locations e locations e locations e locations e locations e locations e locations e locations e locations e locations e locations e locations e locations e locations e locations e locations e locations e locations e location e location e location e | n or before Jumitter or an aco enter "E". If, see page (v) ch station. Foons, if any, givenel line-ups,  CHANN  3. TYPE  OF  STATION  I  E  N  N  I                                                    | ine 30, 2009, be ssociation repreyou carried the of the general of U.S. stations, ethe name of the use a separate  EL LINE-UP  4. DISTANT? (Yes or No)  No  No  No  No  No  No  No  No  No     | etween a cable sy senting the prima channel on any o instructions locate list the community e community with space G for each 5. BASIS OF CARRIAGE                                                              | stem or an association representing by transmitter, enter the designather basis, enter "O." For a further ed in the paper SA3 form.  If the which the station is licensed by the name which the station is identified.  If the channel line-up.  Cocan FL  Daytona Beach, FL  Cocoa, FL  Cocoa, FL  Cocoa, FL  Cocoa, FL  Cocoa, FL  Cocoa, FL  Cocoa, FL  Cocoa, FL  Cocoa, FL  Cocoa, FL  Cocoa, FL  Cocoa, FL  Cocoa, FL  Cocoa, FL  Cocoa, FL  Cocoa, FL  Cocoa, FL  Cocoa, FL                                                                                                    | additional information                      |
| of a written agreement the cable system and a tion "E" (exempt). For sexplanation of these the Column 6: Give the FCC. For Mexican or Column 6: Give the FCC. For Mexican or C | tentered into o a primary trans simulcasts, also aree categories e location of ea Canadian station multiple characteristics.  2. B'CAST CHANNEL NUMBER 21 40 15/1015 68 2/1002 9/1009 52 18/1018 6/1006                                                                                                    | n or before Jumitter or an aco enter "E". If, see page (v) ch station. Foons, if any, givenel line-ups,  CHANN  3. TYPE  OF  STATION  I  E  N  N  I                                                    | Ine 30, 2009, be ssociation repreyou carried the of the general for U.S. stations, ethe name of the use a separate  EL LINE-UP  4. DISTANT?  (Yes or No)  No  No  No  No  No  No  No  No  No   | etween a cable sy senting the prima channel on any o instructions locate list the community e community with space G for each 5. BASIS OF CARRIAGE                                                              | stem or an association representing by transmitter, enter the designather basis, enter "O." For a further ed in the paper SA3 form.  If the the station is licensed by the match the station is identified.  If the channel line-up.  Cocoa, FL  Daytona Beach, FL  Cocoa, FL  Cocoa, FL  Cocoa, FL  Colarmont, FL  Corlando, FL  Colarmont, FL  Orlando, FL  Orlando, FL  Orlando, FL  Orlando, FL  Orlando, FL  Orlando, FL  Orlando, FL  Orlando, FL                                                                                                    | additional information                      |
| of a written agreement the cable system and a tion "E" (exempt). For sexplanation of these the Column 6: Give the FCC. For Mexican or CNote: If you are utilizing 1. CALL SIGN  W21AU WACX WDSC/WDSCHD WEFS WESH/WESHHD WFTV/WFTVHD WHLV WKCF/WKCFHD WKMG/WKMGHD WOPK/WOPKHD                                                                                                    | entered into o a primary trans simulcasts, also ree categories e location of ea Canadian station multiple characteristics. B'CAST CHANNEL NUMBER 21 40 15/1015 68 2/1002 9/1009 52 18/1018 6/1006 35/1035 56/1056                                                                                                    | n or before Jumitter or an aco enter "E". If, see page (v) ch station. Foons, if any, givenel line-ups,  CHANN  3. TYPE  OF  STATION  I  E  N  N  I                                                    | Ine 30, 2009, be ssociation repreyou carried the of the general or U.S. stations, ethe name of the use a separate  EL LINE-UP  4. DISTANT? (Yes or No)  No  No  No  No  No  No  No  No  No     | etween a cable sy senting the prima channel on any o instructions locate list the community e community with space G for each 5. BASIS OF CARRIAGE                                                              | stem or an association representing try transmitter, enter the designather basis, enter "O." For a further ed in the paper SA3 form.  y to which the station is licensed by the make the station is identified.  channel line-up.  6. LOCATION OF STATION  Orlando, FL  Leesburg, FL  New Smyrna Beach, FL  Cocoa, FL  Daytona Beach, FL  Corlando, FL  Clermont, FL  Orlando, FL  Orlando, FL  Orlando, FL  Orlando, FL  Orlando, FL  Orlando, FL  Melbourne, FL                                                                                                    | additional information                      |
| of a written agreement the cable system and a tion "E" (exempt). For explanation of these the Column 6: Give the FCC. For Mexican or Column 6: Give the FCC. For Mexican or Co | entered into o a primary trans simulcasts, also aree categories e location of ea Canadian stations multiple characteristics.  2. B'CAST CHANNEL NUMBER  21  40  15/1015  68  2/1002  9/1009  52  18/1018  6/1006  35/1035  56/1056  26/1026                                                                                                    | n or before Jumitter or an aco enter "E". If, see page (v) ch station. Foons, if any, givenel line-ups,  CHANN  3. TYPE  OF  STATION  I  E  N  N  I                                                    | Ine 30, 2009, be ssociation repreyou carried the of the general for U.S. stations, ethe name of the use a separate  EL LINE-UP  4. DISTANT? (Yes or No)  No  No  No  No  No  No  No  No  No    | etween a cable sy senting the prima channel on any o instructions locate list the community e community with space G for each 5. BASIS OF CARRIAGE                                                              | stem or an association representing by transmitter, enter the designather basis, enter "O." For a further ed in the paper SA3 form. It is to which the station is licensed by the make the which the station is identified. It is channel line-up.  6. LOCATION OF STATION  Orlando, FL Leesburg, FL New Smyrna Beach, FL Cocoa, FL Daytona Beach, FL Cocoa, FL Corlando, FL Corlando, FL Corlando, FL Orlando, FL Melbourne, FL Melbourne, FL                                                                                                    | additional information                      |
| of a written agreement the cable system and a tion "E" (exempt). For sexplanation of these the Column 6: Give the FCC. For Mexican or CNote: If you are utilizing 1. CALL SIGN  1. CALL SIGN  W21AU  WACX  WDSC/WDSCHD  WEFS  WESH/WESHHD  WFTV/WFTVHD  WHLV  WKCF/WKCFHD  WKMG/WKMGHD  WOFL/WOFLHD  WOPX/WOPXHD  WOTF/WOTFHD  WRBW/WRBWHD                                                                                                    | entered into o a primary trans simulcasts, also ree categories e location of ea Canadian station multiple characteristics.  2. B'CAST CHANNEL NUMBER 21 40 15/1015 68 2/1002 9/1009 52 18/1018 6/1006 35/1035 56/1056 26/1026                                                                                                    | n or before Jumitter or an aco enter "E". If, see page (v) ch station. Foons, if any, givenel line-ups,  CHANN  3. TYPE  OF  STATION  I  E  N  N  I                                                    | Ine 30, 2009, be ssociation repreyou carried the of the general for U.S. stations, ethe name of the use a separate  EL LINE-UP  4. DISTANT? (Yes or No)  No  No  No  No  No  No  No  No  No    | etween a cable sy senting the prima channel on any o instructions locate list the community e community with space G for each 5. BASIS OF CARRIAGE                                                              | stem or an association representing by transmitter, enter the designather basis, enter "O." For a further ed in the paper SA3 form.  If the the station is licensed by the many which the station is identified.  If the channel line-up.  Cocan FL  Daytona Beach, FL  Cocoa, FL  Corlando, FL  Clermont, FL  Orlando, FL  Orlando, FL  Melbourne, FL  Melbourne, FL  Orlando, FL  Orlando, FL  Melbourne, FL  Orlando, FL                                                                                                    | additional information                      |
| of a written agreement the cable system and a tion "E" (exempt). For explanation of these the Column 6: Give the FCC. For Mexican or Column 6: Give the FCC. For Mexican or Co | entered into o a primary trans simulcasts, also ree categories e location of ea Canadian station multiple characteristics. B'CAST CHANNEL NUMBER 21 40 15/1015 68 2/1002 9/1009 52 18/1018 6/1006 35/1035 56/1056 26/1026 0 65/1065 27/1027                                                                                                    | n or before Jumitter or an aco enter "E". If, see page (v) ch station. Foons, if any, givenel line-ups,  CHANN  3. TYPE  OF  STATION  I  E  N  N  I                                                    | Ine 30, 2009, be ssociation repreyou carried the of the general for U.S. stations, ethe name of the use a separate  EL LINE-UP  4. DISTANT? (Yes or No)  No  No  No  No  No  No  No  No  No    | etween a cable sy senting the prima channel on any o instructions locate list the community e community with space G for each 5. BASIS OF CARRIAGE                                                              | stem or an association representing by transmitter, enter the designather basis, enter "O." For a further ed in the paper SA3 form. It is to which the station is licensed by the name of the station is identified. It is channel line-up.  6. LOCATION OF STATION  Orlando, FL Leesburg, FL New Smyrna Beach, FL Cocoa, FL Daytona Beach, FL Corlando, FL Clermont, FL Orlando, FL Melbourne, FL Melbourne, FL Orlando, FL Orlando, FL Orlando, FL Orlando, FL Melbourne, FL Orlando, FL Orlando, FL Orlando, FL                                                                                                    | additional information                      |
| of a written agreement the cable system and a tion "E" (exempt). For sexplanation of these the Column 6: Give the FCC. For Mexican or CNote: If you are utilizing.  1. CALL SIGN  W21AU  WACX  WDSC/WDSCHD  WEFS  WESH/WESHHD  WFTV/WFTVHD  WHLV  WKCF/WKCFHD  WKMG/WKMGHD  WOFL/WOFLHD  WOPX/WOPXHD  WOTF/WOTFHD  WRBW/WRBWHD  WRDQ/WRDQHD  WTGL/WTGLHD                                                                                                    | entered into o a primary trans simulcasts, also aree categories e location of ea Canadian stations multiple characteristics.  2. B'CAST CHANNEL NUMBER  21  40  15/1015  68  2/1002  9/1009  52  18/1018  6/1006  35/1035  56/1056  26/1027  45/1045                                                                                                    | n or before Jumitter or an aco enter "E". If, see page (v) ch station. Foons, if any, givenel line-ups,  CHANN  3. TYPE  OF  STATION  I  E  N  N  I                                                    | Ine 30, 2009, be ssociation repreyou carried the of the general for U.S. stations, ethe name of the use a separate  EL LINE-UP  4. DISTANT? (Yes or No)  No  No  No  No  No  No  No  No  No    | etween a cable sy senting the prima channel on any o instructions locate list the community e community with space G for each 5. BASIS OF CARRIAGE                                                              | stem or an association representing by transmitter, enter the designather basis, enter "O." For a further ed in the paper SA3 form.  In which the station is licensed by the name which the station is identified.  In which the station is identified.  In which the station is identified.  In which the station is identified.  In which the station is identified.  In which the station is identified.  In which the station is identified.  In which the station is identified.  In which the station is identified.  In which the station is identified.  In which the station is identified.  In which the station is identified.  In which the station is licensed by the many which the station is identified.  In which the station is licensed by the many which the station is identified.  In which the station is identified.  In which the station is identified.  In which the station is identified.  In which the station is identified.  In which the st | additional information                      |
| of a written agreement the cable system and a tion "E" (exempt). For explanation of these the Column 6: Give the FCC. For Mexican or C Note: If you are utilizing.  1. CALL SIGN  W21AU  WACX  WDSC/WDSCHD  WEFS  WESH/WESHHD  WFTV/WFTVHD  WHLV  WKCF/WKCFHD  WKMG/WKMGHD  WOPL/WOFLHD  WOPX/WOPXHD  WOTF/WOTFHD                                                                                                    | entered into o a primary trans simulcasts, also aree categories e location of ea Canadian stations multiple characteristics.  2. B'CAST CHANNEL NUMBER  21  40  15/1015  68  2/1002  9/1009  52  18/1018  6/1006  35/1035  56/1056  26/1026  0 65/1065  27/1027  45/1045                                                                                                    | n or before Jumitter or an aco enter "E". If, see page (v) ch station. Foons, if any, givenel line-ups,  CHANN  3. TYPE  OF  STATION  I  E  N  N  I                                                    | Ine 30, 2009, be ssociation repreyou carried the of the general for U.S. stations, ethe name of the use a separate  EL LINE-UP  4. DISTANT? (Yes or No)  No  No  No  No  No  No  No  No  No    | etween a cable sy senting the prima channel on any o instructions locate list the community e community with space G for each 5. BASIS OF CARRIAGE                                                              | stem or an association representing by transmitter, enter the designather basis, enter "O." For a further ed in the paper SA3 form. It is to which the station is licensed by the name of the station is identified. It is channel line-up.  6. LOCATION OF STATION  Orlando, FL Leesburg, FL New Smyrna Beach, FL Cocoa, FL Daytona Beach, FL Corlando, FL Clermont, FL Orlando, FL Melbourne, FL Melbourne, FL Orlando, FL Orlando, FL Orlando, FL Orlando, FL Melbourne, FL Orlando, FL Orlando, FL Orlando, FL                                                                                                    | additional information                      |

| FORM SA3E. PAGE 3.                                                                                                    |                                                                                                    |                                                                                                    |                                                                                                    |                                                                                                    | 0.40=======                                                                                                    | T                                      |
|----------------------------------------------------------------------------------------------------|----------------------------------------------------------------------------------------------------|----------------------------------------------------------------------------------------------------|----------------------------------------------------------------------------------------------------|----------------------------------------------------------------------------------------------------|----------------------------------------------------------------------------------------------------|----------------------------------------|
| LEGAL NAME OF OWN                                                                                                    |                                                                                                    |                                                                                                    |                                                                                                    |                                                                                                    | SYSTEM ID#                                                                                                    | Name                                   |
| BellSouth Tele                                                                                                    | communica                                                                                                    | tions, LLC                                                                                                    |                                                                                                    |                                                                                                    | 63031                                                                                                    |                                        |
| PRIMARY TRANSMITTE                                                                                                    | ERS: TELEVISIO                                                                                                    | ON                                                                                                    |                                                                                                    |                                                                                                    |                                                                                                    |                                        |
| In General: In space of carried by your cable is FCC rules and regulating 76.59(d)(2) and (4), 76.59(d)(2) and (4), 76.59(d)(2) and (4), 76.59(d)(2) and (4), 76.59(d)(2) and (4), 76.59(d)(2) and regulation basis substitute Basis Seasis under specific FC • Do not list the station station was carried • List the station here, basis. For further in in the paper SA3 for Column 1: List each and the paper SA3 for Column 1: List each each multicast stream cast stream as "WETA WETA-simulcast). Column 2: Give the its community of licens on which your cable sy Column 3: Indicate educational station, by (for independent multicate for the meaning of the Column 5: If you he cable system carried the carried the distant stat For the retransmiss of a written agreement the cable system and attion "E" (exempt). For explanation of these the Column 6: Give the | G, identify even system during the ions in effect on 6.61(e)(2) and (6.61(e)(2) and (6.61(e)(2 | y television standard y television standard y television y television | period, except 81, permitting the 181, permitting the 181, permitting the 181, permitting the 181, permitting to 76.6 paragraph.  If distant stations orizations: to the station orizations: the station was carried ute basis station or the period of the station was experted in control of the station is a network at the station is a network of the deducational), of the general instruction of the station of the station of the general in the station of the general in the station of the general in the station of the general in the station of the general in the stations, if the stations, if the stations, if the stations, if the stations, if the stations, if the stations, if the stations, if the stations, if the stations, if the stations, if the stations, if the stations is the stations of the stations, if the stations is the stations of the stations of the | (1) stations carrie e carriage of certa 1(e)(2) and (4))]; a carried by your ce e Special Statemed both on a substitus, see page (v) on program services er-the-air designate column 1 (list each the television statifington, D.C. This in the television statifington, D.C. This in the television statifington, D.C. This in the television statifington, D.C. This in the television statifington, D.C. This in the television statifington, D.C. This in the television statifington, D.C. This in the television statifington, D.C. This in the television state in the television state of the television state in the television state of the television state in the television state of the television state in the television state of the television state of the television state of the television state in the television state of the television state in the television state of the television state in the television state in the | es". If not, enter "No". For an ex-<br>e paper SA3 form.<br>stating the basis on which your<br>ering "LAC" if your cable system | Primary<br>Transmitters:<br>Television |
| Note: If you are utilizing                                                                                                    | ig manipic chai                                                                                                    |                                                                                                    | ·                                                                                                    | •                                                                                                    | charmer inte-up.                                                                                                    |                                        |
| 1. CALL<br>SIGN                                                                                                    | 2. B'CAST<br>CHANNEL<br>NUMBER                                                                                                    | 3. TYPE<br>OF<br>STATION                                                                                                    | 4. DISTANT?<br>(Yes or No)                                                                                                    | 5. BASIS OF<br>CARRIAGE<br>(If Distant)                                                                                                    | 6. LOCATION OF STATION                                                                                                    |                                        |
|                                                                                                    |                                                                                                    |                                                                                                    |                                                                                                    |                                                                                                    | <u> </u>                                                                                                    |                                        |
|                                                                                                    |                                                                                                    |                                                                                                    |                                                                                                    |                                                                                                    |                                                                                                    |                                        |
|                                                                                                    |                                                                                                    |                                                                                                    |                                                                                                    |                                                                                                    |                                                                                                    |                                        |
|                                                                                                    |                                                                                                    |                                                                                                    |                                                                                                    |                                                                                                    |                                                                                                    |                                        |
|                                                                                                    |                                                                                                    |                                                                                                    |                                                                                                    |                                                                                                    |                                                                                                    |                                        |
|                                                                                                    |                                                                                                    |                                                                                                    |                                                                                                    |                                                                                                    |                                                                                                    |                                        |
|                                                                                                    |                                                                                                    |                                                                                                    |                                                                                                    |                                                                                                    |                                                                                                    |                                        |
|                                                                                                    |                                                                                                    |                                                                                                    |                                                                                                    |                                                                                                    |                                                                                                    |                                        |
|                                                                                                    |                                                                                                    |                                                                                                    |                                                                                                    |                                                                                                    |                                                                                                    |                                        |
|                                                                                                    |                                                                                                    |                                                                                                    |                                                                                                    |                                                                                                    |                                                                                                    |                                        |
|                                                                                                    |                                                                                                    |                                                                                                    |                                                                                                    |                                                                                                    |                                                                                                    |                                        |
|                                                                                                    |                                                                                                    |                                                                                                    |                                                                                                    |                                                                                                    |                                                                                                    |                                        |
|                                                                                                    |                                                                                                    |                                                                                                    |                                                                                                    |                                                                                                    |                                                                                                    |                                        |
|                                                                                                    |                                                                                                    |                                                                                                    |                                                                                                    |                                                                                                    |                                                                                                    |                                        |
|                                                                                                    |                                                                                                    |                                                                                                    |                                                                                                    |                                                                                                    | ļ                                                                                                    |                                        |
|                                                                                                    |                                                                                                    |                                                                                                    |                                                                                                    |                                                                                                    |                                                                                                    |                                        |
|                                                                                                    |                                                                                                    |                                                                                                    |                                                                                                    |                                                                                                    |                                                                                                    |                                        |

ACCOUNTING PERIOD: 2017/2 FORM SA3E. PAGE 4.

LEGAL NAME OF OWNER OF CABLE SYSTEM: SYSTEM ID# Name 63031 **BellSouth Telecommunications, LLC** PRIMARY TRANSMITTERS: RADIO Н In General: List every radio station carried on a separate and discrete basis and list those FM stations carried on an all-band basis whose signals were "generally receivable" by your cable system during the accounting period. **Primary** Special Instructions Concerning All-Band FM Carriage: Under Copyright Office regulations, an FM signal is generally Transmitters: receivable if (1) it is carried by the system whenever it is received at the system's headend, and (2) it can be expected, Radio on the basis of monitoring, to be received at the headend, with the system's FM antenna, during certain stated intervals. For detailed information about the the Copyright Office regulations on this point, see page (vi) of the general instructions located in the paper SA3 form. Column 1: Identify the call sign of each station carried. Column 2: State whether the station is AM or FM. Column 3: If the radio station's signal was electronically processed by the cable system as a separate and discrete signal, indicate this by placing a check mark in the "S/D" column. Column 4: Give the station's location (the community to which the station is licensed by the FCC or, in the case of Mexican or Canadian stations, if any, the community with which the station is identified). CALL SIGN LOCATION OF STATION CALL SIGN AM or FM S/D LOCATION OF STATION AM or FM

| FORM SA3E. PAGE 5.                                                                                                    |                                                                                                    |                                                                                                    |                                                                                                    |                                                                                                    |                                                                                                    |                                                                                                    |                                                                      | ACCOUNTING                   | PERIOD: 2017/2                     |
|----------------------------------------------------------------------------------------------------|----------------------------------------------------------------------------------------------------|----------------------------------------------------------------------------------------------------|----------------------------------------------------------------------------------------------------|----------------------------------------------------------------------------------------------------|----------------------------------------------------------------------------------------------------|----------------------------------------------------------------------------------------------------|----------------------------------------------------------------------|------------------------------|------------------------------------|
| LEGAL NAME OF OWNER OF BellSouth Telecommu                                                                                                    |                                                                                                    |                                                                                                    |                                                                                                    |                                                                                                    |                                                                                                    |                                                                                                    | S                                                                    | YSTEM ID#<br>63031           | Name                               |
| SUBSTITUTE CARRIAGE In General: In space I, ident                                                                                                    |                                                                                                    |                                                                                                    |                                                                                                    |                                                                                                    | n that vour                                                                                                    | cable s                                                                                              | svstem o                                                             | arried on a                  | ı                                  |
| substitute basis during the average explanation of the programm  1. SPECIAL STATEMENT                                                                                                    | ccounting pe<br>ling that must<br>CONCER                                                                                                    | eriod, under spe<br>st be included in<br>NING SUBST                                                                                                    | ecific present and former FC<br>in this log, see page (v) of the<br>ITUTE CARRIAGE                                                                                                    | C rules, regula<br>e general instr                                                                                                    | ations, or a<br>ructions loo                                                                                      | authoriza<br>cated in                                                                                | ations. F<br>the pap                                                 | or a further                 | Substitute<br>Carriage:<br>Special |
| <ul> <li>During the accounting per<br/>broadcast by a distant stat</li> <li>Note: If your answer is "No</li> </ul>                                                                                                    | tion?                                                                                                    | -                                                                                                    |                                                                                                    | -                                                                                                    |                                                                                                    |                                                                                                    | Yes                                                                  | ⊠No                          | Statement and Program Log          |
| log in block 2.  2. LOG OF SUBSTITUTE In General: List each substiclear. If you need more spa Column 1: Give the title period, was broadcast by a under certain FCC rules, re SA3 form for futher informa titles, for example, "I Love L Column 2: If the prograr Column 3: Give the call Column 4: Give the broat the case of Mexican or Can Column 5: Give the mor first. Example: for May 7 giv Column 6: State the time to the nearest five minutes. stated as "6:00–6:30 p.m." | E PROGRA ititute progra ce, please a of every not distant statt gulations, o tion. Do no Lucy" or "NE n was broad sign of the s adcast static adian static ath and day we "5/7." es when the Example: a | ms Im on a separa attach addition nnetwork telev ion and that you r authorization t use general of BA Basketball: dcast live, ente station broadca on's location (the ons, if any, the when your sys e substitute pro a program carri | ate line. Use abbreviations val pages. ision program (substitute pour cable system substitute s. See page (vi) of the generategories like "movies", or 76ers vs. Bulls."  r "Yes." Otherwise enter "Nasting the substitute programe community to which the community with which the stem carried the substitute program was carried by your of | wherever pos<br>rogram) that,<br>d for the prog<br>eral instructio<br>"basketball".<br>o."<br>m.<br>station is lice<br>station is iden<br>program. Use<br>eable system.<br>5 p.m. to 6:2 | sible, if the during the ramming one located List spectonsed by the tiffied). In numerals List the time 8:30 p.m. | eir mea<br>e accou<br>of anoth<br>d in the<br>ific proof<br>ne FCC<br>, with the<br>mes ac<br>should | uning is inting the station paper gram or, in the monte courately be | on<br>h                      |                                    |
| to delete under FCC rules a<br>gram was substituted for pr<br>effect on October 19, 1976.                                                                                                    | ogramming                                                                                                    |                                                                                                    |                                                                                                    | under FCC r                                                                                                    |                                                                                                    | egulatio                                                                                             | ons in                                                               | 7 054000                     |                                    |
| 1. TITLE OF PROGRAM                                                                                                    | 2. LIVE?<br>Yes or No                                                                                                    | 3. STATION'S<br>CALL SIGN                                                                                                    |                                                                                                    | CARR<br>5. MONTH<br>AND DAY                                                                                                    |                                                                                                    | CURRI<br>TIMES                                                                                       |                                                                      | 7. REASON<br>FOR<br>DELETION |                                    |
|                                                                                                    | 100 01 110                                                                                                    | CALL CICIA                                                                                                    | i. Cirtient d'Eddritient                                                                                                    | THIS BITT                                                                                                    | THOM                                                                                                    |                                                                                                    | 10                                                                   |                              |                                    |
|                                                                                                    |                                                                                                    |                                                                                                    |                                                                                                    |                                                                                                    |                                                                                                    | _                                                                                                    |                                                                      |                              |                                    |
|                                                                                                    |                                                                                                    |                                                                                                    |                                                                                                    |                                                                                                    |                                                                                                    | _                                                                                                    |                                                                      |                              |                                    |
|                                                                                                    |                                                                                                    |                                                                                                    |                                                                                                    |                                                                                                    |                                                                                                    | _                                                                                                    |                                                                      |                              |                                    |
|                                                                                                    |                                                                                                    |                                                                                                    |                                                                                                    |                                                                                                    |                                                                                                    |                                                                                                    |                                                                      |                              |                                    |
|                                                                                                    |                                                                                                    |                                                                                                    |                                                                                                    |                                                                                                    |                                                                                                    |                                                                                                    |                                                                      |                              |                                    |
|                                                                                                    |                                                                                                    |                                                                                                    |                                                                                                    |                                                                                                    |                                                                                                    |                                                                                                    |                                                                      |                              |                                    |
|                                                                                                    |                                                                                                    |                                                                                                    |                                                                                                    |                                                                                                    |                                                                                                    |                                                                                                    |                                                                      |                              |                                    |
|                                                                                                    |                                                                                                    |                                                                                                    |                                                                                                    |                                                                                                    |                                                                                                    |                                                                                                    |                                                                      |                              |                                    |
|                                                                                                    |                                                                                                    |                                                                                                    |                                                                                                    |                                                                                                    |                                                                                                    |                                                                                                    |                                                                      |                              |                                    |
|                                                                                                    | <b></b>                                                                                                    |                                                                                                    |                                                                                                    |                                                                                                    |                                                                                                    |                                                                                                    |                                                                      |                              |                                    |
|                                                                                                    | <del> </del>                                                                                                    |                                                                                                    |                                                                                                    |                                                                                                    |                                                                                                    |                                                                                                    |                                                                      |                              |                                    |
|                                                                                                    |                                                                                                    |                                                                                                    |                                                                                                    |                                                                                                    |                                                                                                    | _                                                                                                    |                                                                      |                              |                                    |
|                                                                                                    |                                                                                                    |                                                                                                    |                                                                                                    |                                                                                                    |                                                                                                    | _                                                                                                    |                                                                      |                              |                                    |
|                                                                                                    |                                                                                                    |                                                                                                    |                                                                                                    |                                                                                                    |                                                                                                    | _                                                                                                    |                                                                      |                              |                                    |
|                                                                                                    |                                                                                                    |                                                                                                    |                                                                                                    |                                                                                                    |                                                                                                    |                                                                                                    |                                                                      |                              |                                    |
|                                                                                                    |                                                                                                    |                                                                                                    |                                                                                                    |                                                                                                    |                                                                                                    |                                                                                                    |                                                                      |                              |                                    |
|                                                                                                    |                                                                                                    |                                                                                                    |                                                                                                    |                                                                                                    |                                                                                                    | _                                                                                                    |                                                                      |                              |                                    |

ACCOUNTING PERIOD: 2017/2 FORM SA3E. PAGE 6.

SYSTEM ID# LEGAL NAME OF OWNER OF CABLE SYSTEM: Name **BellSouth Telecommunications, LLC** 63031 **PART-TIME CARRIAGE LOG** J In General: This space ties in with column 5 of space G. If you listed a station's basis of carriage as "LAC" for parttime carriage due to lack of activated channel capacity, you are required to complete this log giving the total dates and hours your system carried that station. If you need more space, please attach additional pages. Column 1 (Call sign): Give the call sign of every distant station whose basis of carriage you identified by "LAC" in Part-Time column 5 of space G. Carriage Column 2 (Dates and hours of carriage): For each station, list the dates and hours when part-time carriage oc-Log curred during the accounting period. · Give the month and day when the carriage occurred. Use numerals, with the month first. Example: for April 10 give State the starting and ending times of carriage to the nearest quarter hour. In any case where carriage ran to the end of the television station's broadcast day, you may give an approximate ending hour, followed by the abbreviation "app." Example: "12:30 a.m.- 3:15 a.m. app." You may group together any dates when the hours of carriage were the same. Example: "5/10-5/14, 6:00 p.m.-12:00 p.m." DATES AND HOURS OF PART-TIME CARRIAGE WHEN CARRIAGE OCCURRED WHEN CARRIAGE OCCURRED **CALL SIGN CALL SIGN HOURS HOURS** DATE **FROM** TO DATE **FROM** TO

|                                                | SA3E. PAGE 7.  IL NAME OF OWNER OF CABLE SYSTEM:                                                                                                    |                                   | SYSTEM ID#   | Name                                                          |
|------------------------------------------------|----------------------------------------------------------------------------------------------------|-----------------------------------|--------------|---------------------------------------------------------------|
| Ве                                             | South Telecommunications, LLC                                                                                                    |                                   | 63031        | Name                                                          |
| Install a<br>all a<br>(as<br>pag               | ructions: The figure you give in this space determines the form you fle and the amoun mounts (gross receipts) paid to your cable system by subscribers for the system's seculdentifed in space E) during the accounting period. For a further explanation of how to de (vii) of the general instructions.  Gross receipts from subscribers for secondary transmission service(s) during the accounting period.  ORTANT: You must complete a statement in space P concerning gross receipts.                                                                                         | ondary transmis<br>ompute this am | sion service | K<br>Gross Receipts                                           |
| • Cor<br>• Cor<br>• If you fee<br>• If you acc | <b>TRIGHT ROYALTY FEE ctions:</b> Use the blocks in this space L to determine the royalty fee you owe: nplete block 1, showing your minimum fee.  nplete block 2, showing whether your system carried any distant television stations. It is system did not carry any distant television stations, leave block 3 blank. Enter the alternative block 1 on line 1 of block 4, and calculate the total royalty fee. For system did carry any distant television stations, you must complete the applicable prompanying this form and attach the schedule to your statement of account. | arts of the DSE                   | Schedule     | L<br>Copyright<br>Royalty Fee                                 |
|                                                | irt 8 or part 9, block A, of the DSE schedule was completed, the base rate fee should b<br>k 3 below.                                                                                                    | e entered on lin                  | e 1 of       |                                                               |
|                                                | art 6 of the DSE schedule was completed, the amount from line 7 of block C should be slow.                                                                                                    | entered on line                   | 2 in block   |                                                               |
|                                                | art 7 or part 9, block B, of the DSE schedule was completed, the surcharge amount sho                                                                                                    | uld be entered                    | on line      |                                                               |
| Block<br>1                                     | MINIMUM FEE: All cable systems with semiannual gross receipts of \$527,600 or more least the minimum fee, regardless of whether they carried any distant stations. This fee system's gross receipts for the accounting period.  Line 1. Enter the amount of gross receipts from space K                                                                                                    |                                   |              |                                                               |
|                                                | Line 2. Multiply the amount in line 1 by 0.01064  Enter the result here.                                                                                                    | •                                 |              |                                                               |
|                                                | This is your minimum fee.                                                                                                    | \$                                | 239,823.64   |                                                               |
| Block 2                                        | DISTANT TELEVISION STATIONS CARRIED: Your answer here must agree with the space G. If, in space G, you identifed any stations as "distant" by stating "Yes" in colur "Yes" in this block.  • Did your cable system carry any distant television stations during the accounting peri Yes—Complete the DSE schedule.                                                                                                    | nn 4, you must                    | check        |                                                               |
| Block<br>3                                     | Line 1. <b>BASE RATE FEE:</b> Enter the base rate fee from either part 8, section 3 or 4, or part 9, block A of the DSE schedule. If none, enter zero                                                                                                    | \$                                |              |                                                               |
|                                                | Line 2. <b>3.75 Fee:</b> Enter the total fee from line 7, block C, part 6 of the DSE schedule. If none, enter zero                                                                                                    |                                   | 0.00         |                                                               |
|                                                | Line 3. Add lines 1 and 2 and enter here                                                                                                    | \$                                | -            |                                                               |
| Block<br>4                                     | Line 1. <b>BASE RATE FEE/3.75 FEE or MINIMUM FEE:</b> Enter either the minimum fee from block 1 or the sum of the base rate fee / 3.75 fee from block 3, line 3, whichever is larger                                                                                                    | \$                                | 239,823.64   | Cable systems                                                 |
|                                                | Line 2. <b>SYNDICATED EXCLUSIVITY SURCHARGE:</b> Enter the fee from either part 7 (block D, section 3 or 4) or part 9 (block B) of the DSE schedule. If none, ente zero.                                                                                                    | -                                 | 0.00         | submitting<br>additional<br>deposits under                    |
|                                                | Line 3. Line 3. INTEREST CHARGE: Enter the amount from line 4, space Q, page 9  (Interest Worksheet)                                                                                                    |                                   | 0.00         | Section 111(d)(7)<br>should contact<br>the Licensing          |
|                                                | Line 4. FILING FEE                                                                                                    | \$                                | 725.00       | additional fees. Division for the                             |
|                                                | TOTAL ROYALTY AND FILING FEES DUE FOR ACCOUNTING PERIOD.  Add Lines 1, 2 and 3 of block 4 and enter total here                                                                                                    | \$                                | 240,548.64   | appropriate<br>form for<br>submitting the<br>additional fees. |
|                                                | Remit this amount via <i>electronic payment</i> payable to Register of Copyrights. (general instructions located in the paper SA3 form for more information.)                                                                                                    | See page (i) of                   | the          | additional 1663.                                              |

| Name                          | LEGAL NAME OF OWNER OF CABLE SYSTEM:                                                                                                    | SYSTEM ID#               |  |  |  |  |  |  |  |  |
|-------------------------------|----------------------------------------------------------------------------------------------------|--------------------------|--|--|--|--|--|--|--|--|
| Name                          | BellSouth Telecommunications, LLC                                                                                                    | 63031                    |  |  |  |  |  |  |  |  |
|                               | CHANNELS                                                                                                    |                          |  |  |  |  |  |  |  |  |
| M                             | Instructions: You must give (1) the number of channels on which the cable system carried television broadcast stations                                                                                                    |                          |  |  |  |  |  |  |  |  |
| Channels                      | to its subscribers and (2) the cable system's total number of activated channels, during the accounting period.                                                                                                    |                          |  |  |  |  |  |  |  |  |
| Citatilleis                   | Enter the total number of channels on which the cable                                                                                                    | 00                       |  |  |  |  |  |  |  |  |
|                               | system carried television broadcast stations                                                                                                    | 32                       |  |  |  |  |  |  |  |  |
|                               |                                                                                                    |                          |  |  |  |  |  |  |  |  |
|                               | Enter the total number of activated channels     on which the cable system carried television broadcast stations                                                                                                    |                          |  |  |  |  |  |  |  |  |
|                               | and nonbroadcast services                                                                                                    | 625                      |  |  |  |  |  |  |  |  |
|                               |                                                                                                    |                          |  |  |  |  |  |  |  |  |
| N                             | INDIVIDUAL TO BE CONTACTED IF FURTHER INFORMATION IS NEEDED: (Identify an individual                                                                                                    |                          |  |  |  |  |  |  |  |  |
|                               | we can contact about this statement of account.)                                                                                                    |                          |  |  |  |  |  |  |  |  |
| Individual to<br>Be Contacted |                                                                                                    |                          |  |  |  |  |  |  |  |  |
| for Further                   | Name Diane Bellinger Telephone                                                                                                    | 210-351-4805             |  |  |  |  |  |  |  |  |
| Information                   |                                                                                                    |                          |  |  |  |  |  |  |  |  |
|                               | Address 1010 N. St. Mary's Street, Room 13-59-B  (Number, street, rural route, apartment, or suite number)                                                                                                    |                          |  |  |  |  |  |  |  |  |
|                               |                                                                                                    |                          |  |  |  |  |  |  |  |  |
|                               | San Antonio, TX 78215 (City, town, state, zip)                                                                                                    |                          |  |  |  |  |  |  |  |  |
|                               |                                                                                                    |                          |  |  |  |  |  |  |  |  |
|                               | Email dg7796@att.com Fax (optional) 210-246-                                                                                                    | 8199                     |  |  |  |  |  |  |  |  |
|                               |                                                                                                    |                          |  |  |  |  |  |  |  |  |
|                               | CERTIFICATION (This statement of account must be certifed and signed in accordance with Copyright Office re-                                                                                                    | gulations.               |  |  |  |  |  |  |  |  |
| 0                             |                                                                                                    |                          |  |  |  |  |  |  |  |  |
| Certifcation                  | I, the undersigned, hereby certify that (Check one, but only one, of the boxes.)                                                                                                    |                          |  |  |  |  |  |  |  |  |
|                               | (Owner other than corporation or partnership) I am the owner of the cable system as identifed in line 1 of space                                                                                                    | e B; or                  |  |  |  |  |  |  |  |  |
|                               |                                                                                                    |                          |  |  |  |  |  |  |  |  |
|                               | (Agent of owner other than corporation or partnership) I am the duly authorized agent of the owner of the cable in line 1 of space B and that the owner is not a corporation or partnership; or                                                                                                    | le system as identified  |  |  |  |  |  |  |  |  |
|                               |                                                                                                    |                          |  |  |  |  |  |  |  |  |
|                               | (Officer or partner) I am an officer (if a corporation) or a partner (if a partnership) of the legal entity identified as c in line 1 of space B.                                                                                                    | wner of the cable system |  |  |  |  |  |  |  |  |
|                               |                                                                                                    |                          |  |  |  |  |  |  |  |  |
|                               | <ul> <li>I have examined the statement of account and hereby declare under penalty of law that all statements of fact contain are true, complete, and correct to the best of my knowledge, information, and belief, and are made in good faith.</li> </ul>                                                      | ned herein               |  |  |  |  |  |  |  |  |
|                               | [18 U.S.C., Section 1001(1986)]                                                                                                    |                          |  |  |  |  |  |  |  |  |
|                               |                                                                                                    |                          |  |  |  |  |  |  |  |  |
|                               |                                                                                                    |                          |  |  |  |  |  |  |  |  |
|                               | /s/ Mike McGuire                                                                                                    |                          |  |  |  |  |  |  |  |  |
|                               |                                                                                                    |                          |  |  |  |  |  |  |  |  |
|                               | Enter an electronic signature on the line above using an "/s/" signature to certify this statement.  (e.g., /s/ John Smith). Before entering the first forward slash of the /s/ signature, place your curso  "F2" button, then type /s/ and your name. Pressing the "F" button will avoid enabling Excel's Lotu |                          |  |  |  |  |  |  |  |  |
|                               |                                                                                                    |                          |  |  |  |  |  |  |  |  |
|                               | Typed or printed name: <b>Mike McGuire</b>                                                                                                    |                          |  |  |  |  |  |  |  |  |
|                               |                                                                                                    |                          |  |  |  |  |  |  |  |  |
|                               | Title: Assistant Vice President – Billing Operations                                                                                                    |                          |  |  |  |  |  |  |  |  |
|                               | (Title of official position held in corporation or partnership)                                                                                                    |                          |  |  |  |  |  |  |  |  |
|                               |                                                                                                    |                          |  |  |  |  |  |  |  |  |
|                               | Date: February 23, 2018                                                                                                    |                          |  |  |  |  |  |  |  |  |

Privacy Act Notice: Section 111 of title 17 of the United States Code authorizes the Copyright Offce to collect the personally identifying information (PII) requested on th form in order to process your statement of account. PII is any personal information that can be used to identify or trace an individual, such as name, address and telephor numbers. By providing PII, you are agreeing to the routine use of it to establish and maintain a public record, which includes appearing in the Offce's public indexes and search reports prepared for the public. The effect of not providing the PII requested is that it may delay processing of your statement of account and its placement in the completed record of statements of account, and it may affect the legal sufficiency of the fling, a determination that would be made by a court of law

| LEGAL NAME OF OWNER OF CABLE SYSTEM:                                                                                                    | STEM ID#              |                                                         |
|----------------------------------------------------------------------------------------------------|-----------------------|---------------------------------------------------------|
| BellSouth Telecommunications, LLC                                                                                                    | 63031                 | Name                                                    |
| SPECIAL STATEMENT CONCERNING GROSS RECEIPTS EXCLUSIONS  The Satellite Home Viewer Act of 1988 amended Title 17, section 111(d)(1)(A), of the Copyright Act by adding the lowing sentence:  "In determining the total number of subscribers and the gross amounts paid to the cable system for the bas service of providing secondary transmissions of primary broadcast transmitters, the system shall not includ scribers and amounts collected from subscribers receiving secondary transmissions pursuant to section 11  For more information on when to exclude these amounts, see the note on page (vii) of the general instructions in t paper SA3 form.  During the accounting period did the cable system exclude any amounts of gross receipts for secondary transmiss made by satellite carriers to satellite dish owners?  X NO | sic<br>le sub-<br>9." | P Special Statement Concerning Gross Receipts Exclusion |
| YES. Enter the total here and list the satellite carrier(s) below                                                                                                    |                       |                                                         |
| Name Mailing Address Mailing Address Mailing Address                                                                                                    |                       |                                                         |
| INTEREST ASSESSMENTS                                                                                                    |                       |                                                         |
| You must complete this worksheet for those royalty payments submitted as a result of a late payment or underpay For an explanation of interest assessment, see page (viii) of the general instructions in the paper SA3 form.                                                                                                    | ment.                 | Q                                                       |
| Line 1 Enter the amount of late payment or underpayment                                                                                                    |                       | Interest<br>Assessment                                  |
| Line 2 Multiply line 1 by the interest rate* and enter the sum here                                                                                                    | -<br>days             |                                                         |
| Line 3 Multiply line 2 by the number of days late and enter the sum here                                                                                                    | -<br>1                |                                                         |
| Line 4 Multiply line 3 by 0.00274** enter here and on line 3, block 4,  space L, (page 7)                                                                                                    | -<br>rge)             |                                                         |
| * To view the interest rate chart click on <a href="www.copyright.gov/licensing/interest-rate.pdf">www.copyright.gov/licensing/interest-rate.pdf</a> . For further assistance properties the Licensing Division at (202) 707-8150 or licensing@loc.gov.                                                                                                    |                       |                                                         |
| ** This is the decimal equivalent of 1/365, which is the interest assessment for one day late.                                                                                                    |                       |                                                         |
| NOTE: If you are filing this worksheet covering a statement of account already submitted to the Copyright Offce, please list below the owner, address, first community served, accounting period, and ID number as given in the or filing.                                                                                                    | iginal                |                                                         |
| Owner Address                                                                                                    |                       |                                                         |
| First community served Accounting period ID number                                                                                                    |                       |                                                         |

Privacy Act Notice: Section 111 of title 17 of the United States Code authorizes the Copyright Offce to collect the personally identifying information (PII) requested on th form in order to process your statement of account. PII is any personal information that can be used to identify or trace an individual, such as name, address and telephone numbers. By providing PII, you are agreeing to the routine use of it to establish and maintain a public record, which includes appearing in the Offce's public indexes and in search reports prepared for the public. The effect of not providing the PII requested is that it may delay processing of your statement of account and its placement in the completed record of statements of account, and it may affect the legal sufficiency of the fling, a determination that would be made by a court of law.

ACCOUNTING PERIOD: 2017/2

# INSTRUCTIONS FOR DSE SCHEDULE WHAT IS A "DSE"

The term "distant signal equivalent" (DSE) generally refers to the numerica value given by the Copyright Act to each distant television station carried by a cable system during an accounting period. Your system's total number of DSEs determines the royalty you owe. For the full definition, see page (v) of the General Instructions in the paper SA3 form.

#### FORMULAS FOR COMPUTING A STATION'S DSE

There are two different formulas for computing DSEs: (1) a basic formula for all distant stations listed in space G (page 3), and (2) a special formula for those stations carried on a substitute basis and listed in space I (page 5). (Note that if a particular station is listed in both space G and space I, a DSE must be computed twice for that station: once under the basic formula and again under the special formula. However, a station's total DSE is not to exceed its full type-value. If this happens, contact the Licensing Division.)

# BASIC FORMULA: FOR ALL DISTANT STATIONS LISTED IN SPACE G OF SA3E (LONG FORM)

**Step 1**: Determine the station's type-value. For purposes of computing DSEs, the Copyright Act gives different values to distant stations depending upon their type. If, as shown in space G of your statement of accoun (page 3), a distant station is:

| Independent: its type-value is                                                                                                    | 1.00 |
|----------------------------------------------------------------------------------------------------|------|
| Network: its type-value is                                                                                                    | 0.25 |
| Noncommercial educational: its type-value is                                                                                                    | 0.25 |
| Note that the character and a contract of the contract of the party of the party of |      |

Note that local stations are not counted at all in computing DSEs.

**Step 2:** Calculate the station's basis of carriage value: The DSE of a station also depends on its basis of carriage. If, as shown in space C of your Form SA3E, the station was carried part time because of lack of activated channel capacity, its basis of carriage value is determined by (1) calculating the number of hours the cable system carried the station during the accounting period, and (2) dividing that number by the total number or hours the station broadcast over the air during the accounting period. The basis of carriage value for all other stations listed in space G is 1.0.

**Step 3:** Multiply the result of step 1 by the result of step 2. This gives you the particular station's DSE for the accounting period. (Note that for stations other than those carried on a part-time basis due to lack of activated channel capacity, actual multiplication is not necessary since the DSE will always be the same as the type value.)

# SPECIAL FORMULA FOR STATIONS LISTED IN SPACE I OF SA3E (LONG FORM)

Step 1: For each station, calculate the number of programs that, during the accounting period, were broadcast live by the station and were substituted for programs deleted at the option of the cable system.

(These are programs for which you have entered "Yes" in column 2 and "P" in column 7 of space I.)

Step 2: Divide the result of step 1 by the total number of days in the calendar year (365—or 366 in a leap year). This gives you the particula station's DSE for the accounting period.

#### **TOTAL OF DSEs**

In part 5 of this schedule you are asked to add up the DSEs for all of the distant television stations your cable system carried during the accounting period. This is the total sum of all DSEs computed by the basic formula and by the special formula.

### THE ROYALTY FEE

The total royalty fee is determined by calculating the minimum fee and the base rate fee. In addition, cable systems located within certain television market areas may be required to calculate the 3.75 fee and/or the Syndicated Exclusivity Surcharge. Note: Distant multicast streams are not subject to the 3.75 fee or the Syndicated Exclusivity Surcharge. Distant simulcast streams are not subject to any royalty payment

The 3.75 Fee. If a cable system located in whole or in part within  $\varepsilon$  television market added stations after June 24, 1981, that would not have been permitted under FCC rules, regulations, and authorizations (hereafter referred to as "the former FCC rules") in effect on June 24, 1981, the system must compute the 3.75 fee using a formula based on the number of DSEs added. These DSEs used in computing the 3.75 fee will not be used in computing the base rate fee and Syndicated Exclusivity Surcharge

The Syndicated Exclusivity Surcharge. Cable systems located in whole or in part within a major television market, as defined by FCC rules and regulations, must calculate a Syndicated Exclusivity Surcharge for the carriage of any commercial VHF station that places a grade B contour, ir whole or in part, over the cable system that would have been subject to the FCC's syndicated exclusivity rules in effect on June 24, 1981

The Minimum Fee/Base Rate Fee/3.75 Percent Fee. All cable systems fling SA3E (Long Form) must pay at least the minimum fee, which is 1.064 percent of gross receipts. The cable system pays either the minimum fee or the sum of the base rate fee and the 3.75 percent fee, whichever is larger, and a Syndicated Exclusivity Surcharge, as applicable

What is a "Permitted" Station? A permitted station refers to a distant station whose carriage is not subject to the 3.75 percent rate but is subject to the base rate and, where applicable, the Syndicated Exclusivity Surcharge. A permitted station would include the following:

- 1) A station actually carried within any portion of a cable system prior to June 25, 1981, pursuant to the former FCC rules.
- 2) A station first carried after June 24, 1981, which could have been carried under FCC rules in effect on June 24, 1981, if such carriage would not have exceeded the market quota imposed for the importation of distant stations under those rules.
- 3) A station of the same type substituted for a carried network, non-commercial educational, or regular independent station for which a quota was or would have been imposed under FCC rules (47 CFR 76.59 (b),(c), 76.61 (b),(c),(d), and 767.63 (a) [referring to 76.61 (b),(d)] in effect on June 24, 1981.
- 4) A station carried pursuant to an individual waiver granted between April 16, 1976, and June 25, 1981, under the FCC rules and regulations in effect on April 15, 1976.
- 5) In the case of a station carried prior to June 25, 1981, on a part-time and/or substitute basis only, that fraction of the current DSE represented by prior carriage.

NOTE: If your cable system carried a station that you believe qualifies as a permitted station but does not fall into one of the above categories, please attach written documentation to the statement of account detailing the basis for its classification.

Substitution of Grandfathered Stations. Under section 76.65 of the former FCC rules, a cable system was not required to delete any statior that it was authorized to carry or was lawfully carrying prior to March 31 1972, even if the total number of distant stations carried exceeded the market quota imposed for the importation of distant stations. Carriage of these grandfathered stations is not subject to the 3.75 percent rate but is subject to the Base Rate, and where applicable, the Syndicatec Exclusivity Surcharge. The Copyright Royalty Tribunal has stated its view that, since section 76.65 of the former FCC rules would not have permitted substitution of a grandfathered station, the 3.75 percent Rate applies to a station substituted for a grandfathered station if carriage of the station exceeds the market quota imposed for the importation of distant stations.

### COMPUTING THE 3.75 PERCENT RATE—PART 6 OF THE DSE SCHEDULE

- Determine which distant stations were carried by the system pursuan to former FCC rules in effect on June 24, 1981.
- Identify any station carried prior to June 25, 198I, on a substitute and/o part-time basis only and complete the log to determine the portion of the DSE exempt from the 3.75 percent rate.
- Subtract the number of DSEs resulting from this carriage from the number of DSEs reported in part 5 of the DSE Schedule. This is the total number of DSEs subject to the 3.75 percent rate. Multiply these DSEs by gross receipts by .0375. This is the 3.75 fee.

#### COMPUTING THE SYNDICATED EXCLUSIVITY SURCHARGE— PART 7 OF THE DSE SCHEDULE

- Determine if any portion of the cable system is located within a top 100
  major television market as defined by the FCC rules and regulations in
  effect on June 24, 1981. If no portion of the cable system is located ir
  a major television market, part 7 does not have to be completed.
- Determine which station(s) reported in block B, part 6 are commercial VHF stations and place a grade B contour, in whole, or in part, over the cable system. If none of these stations are carried, part 7 does not have to be completed.
- Determine which of those stations reported in block b, part 7 of the DSE Schedule were carried before March 31,1972. These stations are exempt from the FCC's syndicated exclusivity rules in effect on June 24 1981. If you qualify to calculate the royalty fee based upon the carriage of partially-distant stations, and you elect to do so, you must compute the surcharge in part 9 of this schedule.
- Subtract the exempt DSEs from the number of DSEs determined in block B of part 7. This is the total number of DSEs subject to the Syndicated Exclusivity Surcharge.
- Compute the Syndicated Exclusivity Surcharge based upon these DSEs and the appropriate formula for the system's market position.

# COMPUTING THE BASE RATE FEE—PART 8 OF THE DSE SCHEDULE

Determine whether any of the stations you carried were partially distant—that is, whether you retransmitted the signal of one or more stations to subscribers located within the station's local service area and, at the same time, to other subscribers located outside that area.

 If none of the stations were partially distant, calculate your base rate fee according to the following rates—for the system's permitted DSEs as reported in block B, part 6 or from part 5, whichever is applicable.
 First DSE 1.064% of gross receipts

Each of the second, third, and fourth DSEs 0.701% of gross receipts The fifth and each additional DSE 0.330% of gross receipts

#### PARTIALLY DISTANT STATIONS—PART 9 OF THE DSE SCHEDULE

- If any of the stations were partially distant:
- 1. Divide all of your subscribers into subscriber groups depending on their location. A particular subscriber group consists of all subscribers who are distant with respect to exactly the same complement of stations.
  - 2. Identify the communities/areas represented by each subscriber group.
- 3. For each subscriber group, calculate the total number of DSEs of that group's complement of stations.

If your system is located wholly outside all major and smaller television markets, give each station's DSEs as you gave them in parts 2, 3, and 4 of the schedule; or

If any portion of your system is located in a major or smaller television market, give each station's DSE as you gave it in block B, part 6 of this schedule.

4. Determine the portion of the total gross receipts you reported in space K (page 7) that is attributable to each subscriber group.

- Calculate a separate base rate fee for each subscriber group, using
   the rates given above;
   the total number of DSEs for that group's complement of stations;
   and
   the amount of gross receipts attributable to that group.
- 6. Add together the base rate fees for each subscriber group to determine the system's total base rate fee.
- 7. If any portion of the cable system is located in whole or in part within a major television market, you may also need to complete part 9, block B of the Schedule to determine the Syndicated Exclusivity Surcharge.

What to Do If You Need More Space on the DSE Schedule. There are no printed continuation sheets for the schedule. In most cases, the blanks provided should be large enough for the necessary information. If you need more space in a particular part, make a photocopy of the page in question (identifying it as a continuation sheet), enter the additional information on that copy, and attach it to the DSE schedule.

**Rounding Off DSEs.** In computing DSEs on the DSE schedule, you may round off to no less than the third decimal point. If you round off a DSE in any case, you must round off DSEs throughout the schedule as follows:

- When the fourth decimal point is 1, 2, 3, or 4, the third decimal remains unchanged (example: .34647 is rounded to .346).
- When the fourth decimal point is 5, 6, 7, 8, or 9, the third decimal is rounded up (example: .34651 is rounded to .347).

The example below is intended to supplement the instructions for calculating only the base rate fee for partially distant stations. The cable system would also be subject to the Syndicated Exclusivity Surcharge for partially distant stations, if any portion is located within a major television market.

### **EXAMPLE**:

### COMPUTATION OF COPYRIGHT ROYALTY FEE FOR CABLE SYSTEM CARRYING PARTIALLY DISTANT STATIONS

In most cases under current FCC rules, all of Fairvale would be within the local service area of both stations A and C and all of Rapid City and Bodega Bay would be within the local service areas of stations B, D, and E.

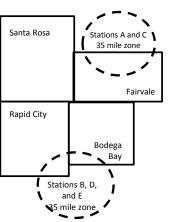

|     | Distant Stations Carried |       | Identification o | f Subscriber Groups    |                  |
|-----|--------------------------|-------|------------------|------------------------|------------------|
|     | STATION                  | DSE   | CITY             | OUTSIDE LOCAL          | GROSS RECEIPTS   |
| nin | A (independent)          | 1.0   |                  | SERVICE AREA OF        | FROM SUBSCRIBERS |
| s   | B (independent)          | 1.0   | Santa Rosa       | Stations A, B, C, D ,E | \$310,000.00     |
| )-  | C (part-time)            | 0.083 | Rapid City       | Stations A and C       | 100,000.00       |
|     | D (part-time)            | 0.139 | Bodega Bay       | Stations A and C       | 70,000.00        |
|     | E (network)              | 0.25  | Fairvale         | Stations B, D, and E   | 120,000.00       |
|     | TOTAL DSFs               | 2 472 |                  | TOTAL GROSS RECEIPTS   | \$600,000,00     |

 Minimum Fee Total Gross Receipts
 \$600,000.00

 x
 .01064

 \$6.384.00

|                              |              | φο,σο 1.σσ                  |              |                             |              |
|------------------------------|--------------|-----------------------------|--------------|-----------------------------|--------------|
| First Subscriber Group       |              | Second Subscriber Group     |              | Third Subscriber Group      |              |
| (Santa Rosa)                 |              | (Rapid City and Bodega Bay) |              | (Fairvale)                  |              |
| Gross receipts               | \$310,000.00 | Gross receipts              | \$170,000.00 | Gross receipts              | \$120,000.00 |
| DSEs                         | 2.472        | DSEs                        | 1.083        | DSEs                        | 1.389        |
| Base rate fee                | \$6,497.20   | Base rate fee               | \$1,907.71   | Base rate fee               | \$1,604.03   |
| \$310,000 x .01064 x 1.0 =   | 3,298.40     | \$170,000 x .01064 x 1.0 =  | 1,808.80     | \$120,000 x .01064 x 1.0 =  | 1,276.80     |
| \$310,000 x .00701 x 1.472 = | 3,198.80     | \$170,000 x .00701 x .083 = | 98.91        | \$120,000 x .00701 x .389 = | 327.23       |
| Base rate fee                | \$6,497.20   | Base rate fee               | \$1,907.71   | Base rate fee               | \$1,604.03   |

Total Base Rate Fee: \$6,497.20 + \$1,907.71 + \$1,604.03 = \$10,008.94 In this example, the cable system would enter \$10,008.94 in space L, block 3, line 1 (page 7)

**ACCOUNTING PERIOD: 2017/2** 

| DSE SCHEDULE. PAG       | E 11. (CONTINUED)                                             |                     |                                              |                 |                           |          |
|-------------------------|---------------------------------------------------------------|---------------------|----------------------------------------------|-----------------|---------------------------|----------|
| 1                       | LEGAL NAME OF OWNER OF CABL                                   | E SYSTEM:           |                                              |                 | SY                        | STEM ID# |
| I                       | BellSouth Telecommun                                          | ications, LLC       | <u>;                                    </u> |                 |                           | 63031    |
|                         | SUM OF DSEs OF CATEGOR                                        | RY "O" STATIO       | NS:                                          |                 |                           |          |
|                         | <ul> <li>Add the DSEs of each station</li> </ul>              |                     |                                              |                 |                           |          |
|                         | Enter the sum here and in line                                | 1 of part 5 of this | s schedule.                                  |                 | 0.00                      |          |
|                         | Instructions:                                                 |                     |                                              | •               |                           |          |
| 2                       | In the column headed "Call S                                  | Sign": list the ca  | II signs of all distant stations             | identified by t | he letter "O" in column 5 |          |
| 0                       | of space G (page 3).                                          | l for ooob indon    | and ant atation aire the DCI                 | - 00 "1 O", for |                           |          |
| Computation of DSEs for | In the column headed "DSE' mercial educational station, given |                     |                                              | as i.u ; ior    | each network or noncom-   |          |
| Category "O"            | mercial educational etation, gr                               |                     | CATEGORY "O" STATION                         | IS: DSFs        |                           |          |
| Stations                | CALL SIGN                                                     | DSE                 | CALL SIGN                                    | DSE             | CALL SIGN                 | DSE      |
|                         | 5, 122 5, 5, 1                                                |                     |                                              |                 |                           |          |
|                         |                                                               |                     |                                              |                 |                           |          |
|                         |                                                               |                     |                                              |                 |                           |          |
|                         |                                                               |                     |                                              |                 |                           |          |
|                         |                                                               |                     |                                              |                 |                           |          |
| Add rows as             |                                                               |                     |                                              |                 |                           |          |
| necessary.              |                                                               |                     |                                              |                 |                           |          |
| Remember to copy        |                                                               |                     |                                              |                 |                           |          |
| all formula into new    |                                                               |                     |                                              |                 |                           |          |
| rows.                   |                                                               |                     |                                              |                 |                           |          |
|                         |                                                               |                     |                                              |                 |                           |          |
|                         |                                                               |                     |                                              |                 |                           |          |
|                         |                                                               |                     |                                              |                 |                           |          |
|                         |                                                               |                     |                                              |                 |                           |          |
|                         |                                                               |                     |                                              |                 |                           |          |
|                         |                                                               |                     |                                              |                 |                           |          |
|                         |                                                               |                     |                                              |                 |                           |          |
|                         |                                                               |                     |                                              |                 |                           |          |
|                         |                                                               |                     |                                              |                 |                           |          |
|                         |                                                               |                     |                                              |                 |                           |          |
|                         |                                                               |                     |                                              |                 |                           |          |
|                         |                                                               |                     |                                              |                 |                           |          |
|                         |                                                               |                     |                                              |                 |                           |          |
|                         |                                                               |                     |                                              |                 |                           |          |
|                         |                                                               |                     |                                              |                 |                           |          |
|                         |                                                               |                     |                                              |                 |                           |          |
|                         |                                                               |                     |                                              |                 |                           |          |
|                         |                                                               |                     |                                              |                 |                           |          |
|                         |                                                               |                     |                                              |                 |                           |          |
|                         |                                                               |                     |                                              |                 |                           |          |
|                         |                                                               |                     |                                              |                 |                           |          |
|                         |                                                               |                     |                                              |                 |                           |          |
|                         |                                                               |                     |                                              |                 |                           |          |
|                         |                                                               |                     |                                              |                 |                           |          |
|                         |                                                               |                     |                                              |                 |                           |          |
|                         |                                                               |                     |                                              |                 |                           |          |
|                         |                                                               |                     |                                              |                 |                           |          |
|                         |                                                               |                     |                                              |                 |                           |          |
|                         |                                                               |                     |                                              |                 |                           |          |
|                         |                                                               |                     |                                              |                 |                           |          |
|                         |                                                               |                     |                                              |                 |                           |          |

| Name                                                                                |                                                                                                    | OWNER OF CABLE SYSTEM:<br>elecommunications,                                                                                                    | LLC                                                                                                    |                                                                                                    |                                                                                                    |                                                                      |                                                                  | SY                | YSTEM ID#<br>63031 |  |
|-------------------------------------------------------------------------------------|----------------------------------------------------------------------------------------------------|----------------------------------------------------------------------------------------------------|----------------------------------------------------------------------------------------------------|----------------------------------------------------------------------------------------------------|----------------------------------------------------------------------------------------------------|----------------------------------------------------------------------|------------------------------------------------------------------|-------------------|--------------------|--|
| Computation of DSEs for Stations Carried Part Time Due to Lack of Activated Channel | figure should correspond with the information given in space J. Calculate only one DSE for each station.  Column 3: For each station, give the total number of hours that the station broadcast over the air during the accounting period.  Column 4: Divide the figure in column 2 by the figure in column 3, and give the result in decimals in column 4. This figure must be carried out at least to the third decimal point. This is the "basis of carriage value" for the station.  Column 5: For each independent station, give the "type-value" as "1.0." For each network or noncommercial educational station, give the type-value as ".25."  Column 6: Multiply the figure in column 4 by the figure in column 5, and give the result in column 6. Round to no less than the third decimal point. This is the station's DSE. (For more information on rounding, see page (viii) of the general instructions in the paper SA3 form. |                                                                                                    |                                                                                                    |                                                                                                    |                                                                                                    |                                                                      |                                                                  |                   |                    |  |
| Capacity                                                                            |                                                                                                    | C                                                                                                    | CATEGORY LAC                                                                                                    | STATIONS:                                                                                                    | COMPUTATI                                                                                                    | ON OF DSE                                                            |                                                                  |                   |                    |  |
|                                                                                     | 1. CALL<br>SIGN                                                                                                    | 2. NUMBER 3. NUMBER 4. BASIS OF 5. TYPE                                                                                                    |                                                                                                    |                                                                                                    |                                                                                                    |                                                                      |                                                                  | 6. DSI            | E                  |  |
|                                                                                     |                                                                                                    |                                                                                                    | ÷                                                                                                    | =                                                                                                    |                                                                                                    | x                                                                    |                                                                  | <u> </u>          | <u></u>            |  |
|                                                                                     |                                                                                                    |                                                                                                    | ÷                                                                                                    | =                                                                                                    |                                                                                                    | X                                                                    |                                                                  | <u>-</u>          |                    |  |
|                                                                                     |                                                                                                    |                                                                                                    | ÷                                                                                                    | =                                                                                                    |                                                                                                    | х                                                                    |                                                                  | =                 |                    |  |
|                                                                                     |                                                                                                    |                                                                                                    | ÷<br>÷                                                                                                    |                                                                                                    |                                                                                                    |                                                                      |                                                                  |                   |                    |  |
|                                                                                     |                                                                                                    |                                                                                                    | ÷                                                                                                    | _                                                                                                    |                                                                                                    |                                                                      |                                                                  | =                 |                    |  |
|                                                                                     |                                                                                                    |                                                                                                    | ÷                                                                                                    | =                                                                                                    |                                                                                                    | х                                                                    |                                                                  | =                 |                    |  |
|                                                                                     | Add the DSEs of                                                                                                    | OF CATEGORY LAC S<br>of each station.<br>m here and in line 2 of p                                                                                                    |                                                                                                    | e,                                                                                                    | ▶                                                                                                    |                                                                      | 0.00                                                             |                   |                    |  |
| Computation of DSEs for Substitute-Basis Stations                                   | Was carried tions in effe     Broadcast o space I).     Column 2: I at your option.     Column 3: I Column 4: I                                                                                                    | e the call sign of each strain by your system in substrat on October 19, 1976 (ne or more live, nonnetwent) or each station give the This figure should corresenter the number of days Divide the figure in column of the station's DSE | titution for a program (as shown by the lett ork programs during a number of live, none spond with the informs in the calendar years on 2 by the figure in a spond with the figure in a spond with the figure in a spond with the calendar years. | that your system<br>er "P" in column 7<br>that optional carri-<br>network programs<br>nation in space I.<br>r: 365, except in a<br>column 3, and giv | was permitted to<br>of space I); and<br>age (as shown by<br>a carried in substance<br>a leap year.<br>e the result in co | o delete under det de the word "Yes" titution for progotumn 4. Round | FCC rules and in column 2 of grams that were did to no less that | e deleted         | m).                |  |
|                                                                                     |                                                                                                    |                                                                                                    | BSTITUTE-BAS                                                                                                    |                                                                                                    | 1                                                                                                    | ATION OF D                                                           |                                                                  | 1                 |                    |  |
|                                                                                     | 1. CALL<br>SIGN                                                                                                    | 2. NUMBER<br>OF<br>PROGRAMS                                                                                                    | 3. NUMBER<br>OF DAYS<br>IN YEAR                                                                                                    | 4. DSE                                                                                                    | 1. CALL<br>SIGN                                                                                                    | 2. NUME<br>OF<br>PROG                                                | BER 3<br>BRAMS                                                   | OF DAYS IN YEAR   | 4. DSE             |  |
|                                                                                     |                                                                                                    | 4                                                                                                    | -                                                                                                    | =                                                                                                    |                                                                                                    |                                                                      | ÷                                                                |                   | =<br>=             |  |
|                                                                                     |                                                                                                    | -                                                                                                    |                                                                                                    | =                                                                                                    |                                                                                                    |                                                                      | ÷                                                                |                   | =                  |  |
|                                                                                     |                                                                                                    | ÷                                                                                                    |                                                                                                    | <b>=</b>                                                                                                    |                                                                                                    |                                                                      | ÷                                                                | :                 | =                  |  |
|                                                                                     |                                                                                                    | ÷                                                                                                    | -                                                                                                    |                                                                                                    |                                                                                                    |                                                                      | ÷<br>÷                                                           | =                 | =<br>=             |  |
|                                                                                     | Add the DSEs of                                                                                                    | OF SUBSTITUTE-BAS<br>of each station.<br>m here and in line 3 of p                                                                                                    |                                                                                                    | 2,                                                                                                    | ▶                                                                                                    |                                                                      | 0.00                                                             |                   |                    |  |
| <b>5</b> Total Number of DSEs                                                       | number of DSEs<br>1. Number of<br>2. Number of                                                                                                    | R OF DSEs: Give the ams applicable to your system  DSEs from part 2 ●  DSEs from part 3 ●  DSEs from part 4 ●                                                                                                    |                                                                                                    | in parts 2, 3, and                                                                                                    | 4 of this schedule                                                                                                    | e and add them                                                       | 0.                                                               | .00<br>.00<br>.00 |                    |  |
|                                                                                     | TOTAL NUMBE                                                                                                    | R OF DSEs                                                                                                    |                                                                                                    |                                                                                                    |                                                                                                    |                                                                      | <u> </u>                                                         |                   | 0.00               |  |

DSE SCHEDULE. PAGE 13. ACCOUNTING PERIOD: 2017/2

| LEGAL NAME OF C                                                                                                    |                                                                                                    |                                                                                                    |                                                                                                    |                                                                                                    |                                                                                                    |                                                                                 | S                                                  | YSTEM ID#<br>63031 | Name                                             |
|----------------------------------------------------------------------------------------------------|----------------------------------------------------------------------------------------------------|----------------------------------------------------------------------------------------------------|----------------------------------------------------------------------------------------------------|----------------------------------------------------------------------------------------------------|----------------------------------------------------------------------------------------------------|---------------------------------------------------------------------------------|----------------------------------------------------|--------------------|--------------------------------------------------|
| Instructions: Blod<br>In block A: • If your answer if<br>schedule. • If your answer if                                                                                                    | "Yes," leave the re                                                                                                    | emainder of p                                                                                                    |                                                                                                    | 7 of the DSE sche                                                                                                    | edule blank aı                                                                                                    | nd complete pa                                                                  | art 8, (page 16) of                                | the                | 6                                                |
|                                                                                                    |                                                                                                    |                                                                                                    | BLOCK A: 1                                                                                                    | ELEVISION M                                                                                                    | ARKETS                                                                                                    |                                                                                 |                                                    |                    | Computation of                                   |
| <u></u>                                                                                                    |                                                                                                    | schedule—[                                                                                                    | ,                                                                                                    |                                                                                                    |                                                                                                    |                                                                                 | •                                                  | gulations in       | 3.75 Fee                                         |
|                                                                                                    |                                                                                                    | BLOC                                                                                                    | CK B: CARR                                                                                                    | IAGE OF PERI                                                                                                    | MITTED DS                                                                                                    | SEs                                                                             |                                                    |                    |                                                  |
| Column 1: List the call signs of distant stations listed in part 2, 3, and 4 of this schedule that your system was permitted to carry under FCC rules and regulations prior to June 25, 1981. For further explanation of permitted stations, see the instructions for the DSE Schedule. (Note: The letter M below refers to an exempt multicast stream as set forth in the Satellite Television Extension and Localism Act of 2010.) |                                                                                                    |                                                                                                    |                                                                                                    |                                                                                                    |                                                                                                    |                                                                                 |                                                    |                    |                                                  |
| Column 2:<br>BASIS OF<br>PERMITTED<br>CARRIAGE                                                                                                    | (Note the FCC rt. A Stations carrivation of the Stations carrivation of the Station of the Stati | ules and regued pursuant to as defined all educations distation (76.) or DSE sched ant to individuationally carries JHF station w | lations cited be to the FCC madd in 76.5(kk) (7al station [76.565) (see paragulule).  Lual waiver of Fed on a part-ting grade-Botton in the station of the station of the s | 76.59(d)(1), 76.61(9(c), 76.61(d), 76.<br>graph regarding su<br>CC rules (76.7)<br>ne or substitute ba<br>contour, [76.59(d)( | ose in effect of 76.57, 76.59(b) (e)(1), 76.63(a) (e)(3) referring the stitution of goods asis prior to June 20.50 (e) (e) (e) (e) (e) (e) (e) (e) (e) (e) | n June 24, 198 b), 76.61(b)(c), a) referring to 7 g to 76.61(d) irandfathered s | 76.63(a) referring<br>6.61(e)(1<br>stations in the |                    |                                                  |
| Column 3:                                                                                                    |                                                                                                    | e stations ide                                                                                                    | ntified by the I                                                                                                    | n parts 2, 3, and 4<br>etter "F" in column                                                                                    |                                                                                                    |                                                                                 | vorksheet on page                                  | e 14 of            |                                                  |
| 1. CALL<br>SIGN                                                                                                    | 2. PERMITTED<br>BASIS                                                                                                    | 3. DSE                                                                                                    | 1. CALL<br>SIGN                                                                                                    | 2. PERMITTED<br>BASIS                                                                                                    | 3. DSE                                                                                                    | 1. CALL<br>SIGN                                                                 | 2. PERMITTED<br>BASIS                              | 3. DSE             |                                                  |
|                                                                                                    | ļ                                                                                                    |                                                                                                    |                                                                                                    |                                                                                                    |                                                                                                    |                                                                                 |                                                    |                    |                                                  |
|                                                                                                    |                                                                                                    |                                                                                                    |                                                                                                    |                                                                                                    |                                                                                                    |                                                                                 |                                                    |                    |                                                  |
|                                                                                                    |                                                                                                    |                                                                                                    |                                                                                                    |                                                                                                    |                                                                                                    |                                                                                 |                                                    |                    |                                                  |
|                                                                                                    |                                                                                                    |                                                                                                    |                                                                                                    |                                                                                                    |                                                                                                    |                                                                                 |                                                    |                    |                                                  |
|                                                                                                    |                                                                                                    |                                                                                                    |                                                                                                    |                                                                                                    |                                                                                                    |                                                                                 |                                                    |                    |                                                  |
|                                                                                                    |                                                                                                    |                                                                                                    |                                                                                                    |                                                                                                    |                                                                                                    |                                                                                 |                                                    | 0.00               |                                                  |
|                                                                                                    |                                                                                                    | B                                                                                                    | LOCK C: CO                                                                                                    | MPUTATION O                                                                                                    | F 3.75 FEE                                                                                                    |                                                                                 |                                                    |                    |                                                  |
| Line 1: Enter the                                                                                                    | total number of                                                                                                    | DSEs from                                                                                                    | part 5 of this                                                                                                    | schedule                                                                                                    |                                                                                                    |                                                                                 |                                                    | <u>-</u>           |                                                  |
| Line 2: Enter the                                                                                                    | sum of permitte                                                                                                    | d DSEs from                                                                                                    | m block B ab                                                                                                    | ove                                                                                                    |                                                                                                    |                                                                                 | _                                                  | -                  |                                                  |
| Line 3: Subtract<br>(If zero, I                                                                                                    | line 2 from line 1<br>eave lines 4–7 b                                                                                                    |                                                                                                    |                                                                                                    | •                                                                                                    |                                                                                                    | rate.                                                                           |                                                    | 0.00               |                                                  |
| Line 4: Enter gro                                                                                                    | oss receipts from                                                                                                    | space K (p                                                                                                    | age 7)                                                                                                    |                                                                                                    |                                                                                                    |                                                                                 | x 0.03                                             | 375                | Do any of the<br>DSEs represent<br>partially     |
| Line 5: Multiply I                                                                                                    | ine 4 by 0.0375                                                                                                    | and enter su                                                                                                    | ım here                                                                                                    |                                                                                                    |                                                                                                    |                                                                                 | x                                                  |                    | permited/<br>partially<br>nonpermitted           |
| Line 6: Enter tota                                                                                                    | al number of DS                                                                                                    | Es from line                                                                                                    | 3                                                                                                    |                                                                                                    |                                                                                                    |                                                                                 | ,                                                  |                    | carriage?<br>If yes, see part<br>9 instructions. |
| Line 7: Multiply I                                                                                                    | ine 6 by line 5 ar                                                                                                    | nd enter her                                                                                                    | e and on line                                                                                                    | 2, block 3, spac                                                                                                    | e L (page 7)                                                                                                    |                                                                                 |                                                    | 0.00               |                                                  |

| 3ell          | South Te        | lecommunicati         | ons, LLC                                |                 |                       |           |                 |                       | 63031  | Name                    |
|---------------|-----------------|-----------------------|-----------------------------------------|-----------------|-----------------------|-----------|-----------------|-----------------------|--------|-------------------------|
|               |                 |                       | BLOCK                                   | A: TELEVIS      | SION MARKETS          | S (CONTIN | UED)            |                       |        |                         |
|               | 1. CALL<br>SIGN | 2. PERMITTED<br>BASIS | 3. DSE                                  | 1. CALL<br>SIGN | 2. PERMITTED<br>BASIS | 3. DSE    | 1. CALL<br>SIGN | 2. PERMITTED<br>BASIS | 3. DSE | 6                       |
|               |                 |                       |                                         |                 |                       |           |                 |                       |        | Computation of 3.75 Fee |
| <mark></mark> |                 |                       |                                         |                 |                       |           |                 |                       |        |                         |
|               |                 |                       |                                         |                 |                       |           |                 |                       | •••••• |                         |
|               |                 |                       |                                         |                 |                       |           |                 |                       |        |                         |
|               |                 |                       |                                         |                 |                       |           |                 |                       | •••••• |                         |
| •••••         |                 |                       |                                         |                 |                       |           |                 |                       | •••••• |                         |
|               |                 |                       |                                         |                 |                       |           |                 |                       | •••••• |                         |
|               |                 |                       |                                         |                 |                       |           |                 |                       |        |                         |
| <mark></mark> |                 |                       |                                         |                 |                       |           |                 |                       |        |                         |
| •••••         |                 |                       |                                         |                 |                       |           |                 |                       | •••••• |                         |
|               |                 |                       |                                         |                 |                       |           |                 |                       |        |                         |
|               |                 |                       |                                         |                 |                       |           |                 |                       |        |                         |
|               |                 |                       |                                         |                 |                       |           |                 |                       |        |                         |
|               |                 |                       |                                         |                 |                       |           |                 |                       |        |                         |
|               |                 |                       |                                         |                 |                       |           |                 |                       |        |                         |
|               |                 |                       |                                         |                 |                       |           |                 |                       |        |                         |
|               |                 |                       |                                         |                 |                       |           |                 |                       |        |                         |
|               |                 |                       | •                                       |                 |                       |           |                 |                       | •••••  |                         |
|               |                 |                       |                                         |                 |                       |           |                 |                       | •••••• |                         |
|               |                 |                       | •••••                                   |                 |                       |           |                 |                       | •••••• |                         |
|               |                 |                       |                                         |                 |                       |           |                 |                       |        |                         |
|               |                 |                       |                                         |                 |                       |           |                 |                       | •••••• |                         |
|               |                 |                       |                                         |                 |                       |           |                 |                       |        |                         |
| ••••          |                 |                       |                                         |                 |                       |           |                 |                       | •••••• |                         |
|               |                 |                       |                                         |                 |                       |           |                 |                       |        |                         |
|               |                 |                       |                                         |                 |                       |           |                 |                       |        |                         |
|               |                 |                       | • • • • • • • • • • • • • • • • • • • • |                 |                       |           |                 |                       |        |                         |
|               |                 |                       |                                         |                 |                       |           |                 |                       |        |                         |
|               |                 |                       |                                         | -               |                       |           |                 |                       |        |                         |
|               |                 |                       |                                         |                 |                       |           |                 |                       |        |                         |
|               |                 |                       |                                         |                 |                       |           |                 |                       | •••••  |                         |
|               |                 |                       |                                         |                 |                       | <b> </b>  |                 |                       |        |                         |
|               |                 |                       |                                         |                 |                       |           |                 |                       |        |                         |
|               |                 |                       |                                         |                 |                       |           |                 |                       | •••••• |                         |
|               |                 |                       |                                         |                 |                       |           |                 |                       | •••••• |                         |
|               |                 |                       |                                         |                 |                       |           |                 |                       |        |                         |
|               |                 |                       |                                         |                 |                       |           |                 |                       |        |                         |
|               |                 |                       |                                         |                 |                       |           |                 |                       |        |                         |
|               |                 |                       |                                         |                 |                       |           |                 |                       |        |                         |
|               |                 |                       |                                         |                 |                       |           |                 |                       | •••••• |                         |
|               |                 |                       |                                         |                 |                       |           |                 |                       |        |                         |
|               |                 |                       |                                         |                 |                       |           |                 |                       |        |                         |
|               |                 |                       |                                         |                 |                       |           |                 |                       |        |                         |
|               |                 |                       |                                         |                 |                       |           |                 |                       | •••••  |                         |
|               |                 |                       |                                         |                 |                       | <b> </b>  |                 |                       |        |                         |
|               |                 |                       |                                         |                 |                       |           |                 |                       | •••••• |                         |
|               |                 |                       |                                         |                 |                       | T         |                 |                       |        |                         |

| Mana                                                                                                    | LEGAL NAME OF OWN                                                                                                    | IER OF CABLE    | SYSTEM:      |            |                 |     |              |           |                                                                                                    |                                     | S         | YSTEM ID# | ŧ |
|----------------------------------------------------------------------------------------------------|----------------------------------------------------------------------------------------------------|-----------------|--------------|------------|-----------------|-----|--------------|-----------|----------------------------------------------------------------------------------------------------|-------------------------------------|-----------|-----------|---|
| Name                                                                                                    | BellSouth Telec                                                                                                    | communica       | ations, L    | LC         |                 |     |              |           |                                                                                                    |                                     |           | 63031     | 1 |
| Worksheet for<br>Computating<br>the DSE<br>Schedule for<br>Permitted<br>Part-Time and<br>Substitute<br>Carriage | Column 1: List the call sign for each distant station identifed by the letter "F" in column 2 of part 6 of the DSE schedule Column 2: Indicate the DSE for this station for a single accounting period, occurring between January 1, 1978 and June 30, 1981 Column 3: Indicate the accounting period and year in which the carriage and DSE occurred (e.g., 1981/1) Column 4: Indicate the basis of carriage on which the station was carried by listing one of the following letters |                 |              |            |                 |     |              |           |                                                                                                    |                                     |           |           |   |
|                                                                                                    |                                                                                                    | PERMITT         | ED DSE FO    | OR STA     | TIONS CARRI     | ED  | ON A PART-   | TIME AN   | ID SUBSTI                                                                                                    | TUTE BASIS                          |           |           |   |
|                                                                                                    | 1. CALL                                                                                                    | 2. PRIC         |              |            | OUNTING         |     | 4. BASIS (   |           |                                                                                                    | RESENT                              | 6. P      | ERMITTED  |   |
|                                                                                                    | SIGN                                                                                                    | DSE             |              | PE         | RIOD            |     | CARRIAG      | E         |                                                                                                    | OSE                                 |           | DSE       | _ |
|                                                                                                    |                                                                                                    |                 |              |            |                 |     |              |           |                                                                                                    |                                     |           |           |   |
|                                                                                                    |                                                                                                    |                 |              |            |                 |     |              |           |                                                                                                    |                                     |           |           |   |
|                                                                                                    |                                                                                                    |                 |              |            |                 |     |              |           |                                                                                                    |                                     |           |           |   |
|                                                                                                    |                                                                                                    |                 |              |            |                 |     |              |           |                                                                                                    |                                     |           |           |   |
|                                                                                                    |                                                                                                    |                 |              |            |                 |     |              |           |                                                                                                    |                                     |           |           |   |
|                                                                                                    |                                                                                                    |                 |              |            |                 |     |              |           |                                                                                                    |                                     |           |           |   |
|                                                                                                    |                                                                                                    |                 |              |            |                 |     |              |           |                                                                                                    |                                     |           |           |   |
|                                                                                                    |                                                                                                    |                 |              |            |                 |     |              |           |                                                                                                    |                                     |           |           |   |
|                                                                                                    |                                                                                                    |                 |              |            |                 |     |              |           |                                                                                                    |                                     |           |           |   |
|                                                                                                    |                                                                                                    |                 |              |            |                 |     |              |           |                                                                                                    |                                     |           |           |   |
| 7 Computation of the Syndicated Exclusivity                                                                     | Instructions: Block A must be completed. In block A: If your answer is "Yes," complete blocks B and C, below. If your answer is "No," leave blocks B and C blank and complete part 8 of the DSE schedule.  BLOCK A: MAJOR TELEVISION MARKET                                                                                                    |                 |              |            |                 |     |              |           |                                                                                                    |                                     |           |           |   |
| Surcharge                                                                                                    | Is any portion of the contractions                                                                                                    | cable system v  | vithin a top | 100 majo   | r television ma | rke | as defned by | section 7 | 6.5 of FCC                                                                                                    | rules in effect J                   | une 24,   | 1981?     |   |
|                                                                                                    | X Yes—Complete                                                                                                    | blocks B and    | IC.          |            |                 |     | No—Pr        | oceed to  | part 8                                                                                                    |                                     |           |           |   |
|                                                                                                    |                                                                                                    |                 |              |            |                 | _   |              |           |                                                                                                    |                                     |           |           |   |
|                                                                                                    | BLOCK B: Ca                                                                                                    | arriage of VHF  | F/Grade B (  | Contour    | Stations        |     |              | BLOCK     | C: Compu                                                                                                    | tation of Exem                      | pt DSEs   | 3         |   |
|                                                                                                    | Is any station listed in<br>commercial VHF stati<br>or in part, over the cal                                                                                                    | ion that places | •            | •          |                 |     |              | y the cab | le system p                                                                                                    | of part 7 carrie<br>rior to March 3 |           |           |   |
|                                                                                                    | Yes—List each si  X No—Enter zero a                                                                                                    |                 |              | riate pern | nitted DSE      |     | <del></del>  |           | ation below on the contract the contract the | with its appropria<br>o part 8.     | ate permi | tted DSE  |   |
|                                                                                                    | CALL SIGN                                                                                                    | DSE             | CALL S       | SIGN       | DSE             |     | CALL S       | IGN       | DSE                                                                                                    | CALL SIG                            | N         | DSE       |   |
|                                                                                                    |                                                                                                    |                 |              |            |                 |     |              |           |                                                                                                    |                                     |           |           |   |
|                                                                                                    |                                                                                                    |                 |              |            |                 |     |              |           |                                                                                                    |                                     |           |           |   |
|                                                                                                    |                                                                                                    | ļ               |              |            |                 |     |              |           | <b> </b>                                                                                                    |                                     |           |           |   |
|                                                                                                    |                                                                                                    |                 |              |            |                 |     |              |           |                                                                                                    |                                     |           |           |   |
|                                                                                                    |                                                                                                    |                 |              |            |                 |     |              |           |                                                                                                    |                                     |           |           |   |
|                                                                                                    |                                                                                                    |                 |              |            |                 |     |              |           |                                                                                                    |                                     |           |           |   |
|                                                                                                    |                                                                                                    |                 |              |            |                 |     |              |           |                                                                                                    |                                     |           | _         |   |
|                                                                                                    |                                                                                                    |                 | TOTAL        | DSEs       | 0.00            | 1   |              |           |                                                                                                    | TOTAL DS                            | Es        | 0.00      |   |

| LEGAL NA      | ME OF OWNER OF CABLE SYSTEM:  BellSouth Telecommunications, LLC                                                                                                    | SYSTEM ID#<br>63031 | Name                     |
|---------------|----------------------------------------------------------------------------------------------------|---------------------|--------------------------|
|               | BLOCK D: COMPUTATION OF THE SYNDICATED EXCLUSIVITY SURCHARGE                                                                                                    |                     |                          |
| Section 1     | Enter the amount of gross receipts from space K (page 7)                                                                                                    | 22,539,816.16       | 7                        |
| Section 2     | A. Enter the total DSEs from block B of part 7                                                                                                    | 0.00                | Computation              |
|               | B. Enter the total number of exempt DSEs from block C of part 7                                                                                                    | 0.00                | of the<br>Syndicated     |
|               | C. Subtract line B from line A and enter here. This is the total number of DSEs subject to the surcharge computation. If zero, proceed to part 8                                                                                                    | 0.00                | Exclusivity<br>Surcharge |
| • Is an       | y portion of the cable system within a top 50 television market as defined by the FCC?  Yes—Complete section 3 below.                                                                                                    |                     |                          |
|               | SECTION 3: TOP 50 TELEVISION MARKET                                                                                                    |                     |                          |
| Section<br>3a | Did your cable system retransmit the signals of any partially distant television stations during the accounting period?      Yes—Complete part 9 of this schedule.      No—Complete the applicable section below.                                                                           |                     |                          |
|               | If the figure in section 2, line C is 4.000 or less, compute your surcharge here and leave section 3b blank. NOTE: If the Dis 1.0 or less, multiply the gross receipts by .00599 by the DSE. Enter the result on line A below.                                                              | SE                  |                          |
|               | A. Enter 0.00599 of gross receipts (the amount in section1)                                                                                                    |                     |                          |
|               | B. Enter 0.00377 of gross receipts (the amount in section.1)                                                                                                    |                     |                          |
|               | C. Subtract 1.000 from total permitted DSEs (the figure on                                                                                                    |                     |                          |
|               | line C in section 2) and enter here                                                                                                    | _                   |                          |
|               | D. Multiply line B by line C and enter here                                                                                                    |                     |                          |
|               | E. Add lines A and D. This is your surcharge.  Enter here and on line 2 of block 4 in space L (page 7)  Syndicated Exclusivity Surcharge                                                                                                    |                     |                          |
| Section<br>3b | If the figure in section 2, line C is more than 4.000, compute your surcharge here and leave section 3a blank.                                                                                                    |                     |                          |
|               | A. Enter 0.00599 of gross receipts (the amount in section 1)                                                                                                    |                     |                          |
|               | B. Enter 0.00377 of gross receipts (the amount in section 1)                                                                                                    |                     |                          |
|               | C. Multiply line B by 3.000 and enter here                                                                                                    |                     |                          |
|               | D. Enter 0.00178 of gross receipts (the amount in section 1) ▶ \$                                                                                                    |                     |                          |
|               | E. Subtract 4.000 from total DSEs (the fgure on line C in section 2) and enter here                                                                                                    |                     |                          |
|               | F. Multiply line D by line E and enter here                                                                                                    |                     |                          |
|               | G. Add lines A, C, and F. This is your surcharge. Enter here and on line 2 of block 4 in space L (page 7) Syndicated Exclusivity Surcharge                                                                                                    |                     |                          |
|               | SECTION 4: SECOND 50 TELEVISION MARKET                                                                                                    |                     |                          |
|               | Did your cable system retransmit the signals of any partially distant television stations during the accounting period?                                                                                                    |                     |                          |
| Section<br>4a | Yes—Complete part 9 of this schedule.  X No—Complete the applicable section below.                                                                                                    |                     |                          |
|               | If the figure in section 2, line C is 4.000 or less, compute your surcharge here and leave section 4b blank. NOTE: If the Dis 1.0 or less, multiply the gross receipts by 0.003 by the DSE. Enter the result on line A below.  A. Enter 0.00300 of gross receipts (the amount in section 1) | SE                  |                          |
|               | B. Enter 0.00189 of gross receipts (the amount in section 1) ▶ \$                                                                                                    |                     |                          |
|               | C.Subtract 1.000 from total permitted DSEs (the fgure on line C in section 2) and enter here                                                                                                    |                     |                          |
|               | D. Multiply line B by line C and enter here                                                                                                    |                     |                          |
|               | E. Add lines A and D. This is your surcharge. Enter here and on line 2 of block 4 in space L (page 7) Syndicated Exclusivity Surcharge.                                                                                                    |                     |                          |

| Name                           | LEGAL NAM                                                                                                    | ME OF OWNER OF CABLE SYSTEM:                                                                                                    | YSTEM ID#  |  |  |  |  |  |  |  |  |  |
|--------------------------------|----------------------------------------------------------------------------------------------------|----------------------------------------------------------------------------------------------------|------------|--|--|--|--|--|--|--|--|--|
|                                |                                                                                                    | BellSouth Telecommunications, LLC                                                                                                    | 63031      |  |  |  |  |  |  |  |  |  |
| 7                              | Section<br>4b                                                                                                    | If the figure in section 2, line C is more than 4.000, compute your surcharge here and leave section 4a blank.                                                                                                    |            |  |  |  |  |  |  |  |  |  |
| Computation of the             |                                                                                                    | A. Enter 0.00300 of gross receipts (the amount in section 1)                                                                                                    |            |  |  |  |  |  |  |  |  |  |
| Syndicated                     |                                                                                                    | B. Enter 0.00189 of gross receipts (the amount in section 1)                                                                                                    |            |  |  |  |  |  |  |  |  |  |
| Exclusivity<br>Surcharge       |                                                                                                    | C. Multiply line B by 3.000 and enter here.                                                                                                    |            |  |  |  |  |  |  |  |  |  |
|                                |                                                                                                    | D. Enter 0.00089 of gross receipts (the amount in section 1) ▶ \$                                                                                                    |            |  |  |  |  |  |  |  |  |  |
|                                |                                                                                                    | E. Subtract 4.000 from the total DSEs (the figure on line C in                                                                                                    |            |  |  |  |  |  |  |  |  |  |
|                                |                                                                                                    | section 2) and enter here.                                                                                                    | _          |  |  |  |  |  |  |  |  |  |
|                                |                                                                                                    | F. Multiply line D by line E and enter here                                                                                                    |            |  |  |  |  |  |  |  |  |  |
|                                |                                                                                                    | G. Add lines A, C, and F. This is your surcharge. Enter here and on line 2, block 4, space L (page 7)                                                                                                    |            |  |  |  |  |  |  |  |  |  |
|                                |                                                                                                    | Syndicated Exclusivity Surcharge                                                                                                    | <u></u> .  |  |  |  |  |  |  |  |  |  |
| 8 Computation of Base Rate Fee | • If your answer is "Yes" (that is, if you carried one or more partially distant stations), you must complete part 9. Leave block B below |                                                                                                    |            |  |  |  |  |  |  |  |  |  |
|                                |                                                                                                    | BLOCK A: CARRIAGE OF PARTIALLY DISTANT STATIONS                                                                                                    |            |  |  |  |  |  |  |  |  |  |
|                                | • Did y                                                                                                    | your cable system retransmit the signals of any partially distant television stations during the accounting period?                                                                                                    |            |  |  |  |  |  |  |  |  |  |
|                                |                                                                                                    | Yes—Complete part 9 of this schedule.   X No—Complete the following sections.                                                                                                    |            |  |  |  |  |  |  |  |  |  |
|                                |                                                                                                    | BLOCK B: NO PARTIALLY DISTANT STATIONS—COMPUTATION OF BASE RATE FEE                                                                                                    |            |  |  |  |  |  |  |  |  |  |
|                                | Section<br>1                                                                                                    | Enter the amount of gross receipts from space K (page 7)                                                                                                    | <u>5</u>   |  |  |  |  |  |  |  |  |  |
|                                | Section<br>2                                                                                                    | Enter the total number of permitted DSEs from block B, part 6 of this schedule.  (If block A of part 6 was checked "Yes," use the total number of DSEs from part 5.)                                                                                                    | <u>o</u>   |  |  |  |  |  |  |  |  |  |
|                                | Section 3                                                                                                    | If the figure in section 2 is <b>4.000 or less</b> , compute your base rate fee here and leave section 4 blank.  NOTE: If the DSE is 1.0 or less, multiply the gross receipts by 0.01064 by the DSE. Enter the result on line A below.  A. Enter 0.01064 of gross receipts |            |  |  |  |  |  |  |  |  |  |
|                                |                                                                                                    | (the amount in section 1)                                                                                                    | _          |  |  |  |  |  |  |  |  |  |
|                                |                                                                                                    | B. Enter 0.00701 of gross receipts  (the amount in section 1)                                                                                                    |            |  |  |  |  |  |  |  |  |  |
|                                |                                                                                                    | C. Subtract 1.000 from total DSEs  (the figure in section 2) and enter here                                                                                                    |            |  |  |  |  |  |  |  |  |  |
|                                |                                                                                                    | D. Multiply line B by line C and enter here                                                                                                    | _          |  |  |  |  |  |  |  |  |  |
|                                |                                                                                                    | E. Add lines A, and D. This is your base rate fee. Enter here and in block 3, line 1, space L (page 7)                                                                                                    |            |  |  |  |  |  |  |  |  |  |
|                                |                                                                                                    | Base Rate Fee                                                                                                    | <u>-</u> ] |  |  |  |  |  |  |  |  |  |
|                                |                                                                                                    |                                                                                                    |            |  |  |  |  |  |  |  |  |  |

DSE SCHEDULE. PAGE 17. ACCOUNTING PERIOD: 2017/2

|                     | AME OF OWNER OF CABLE SYSTEM: outh Telecommunications, LLC                                                                                                    | SYSTEM ID#<br>63031 | Name                                          |
|---------------------|----------------------------------------------------------------------------------------------------|---------------------|-----------------------------------------------|
| Section 4           | If the figure in section 2 is more than 4.000, compute your base rate fee here and leave section 3 blank.                                                                                                    |                     | _                                             |
| 4                   | A. Enter 0.01064 of gross receipts (the amount in section 1)  ▶\$                                                                                                    |                     | 8                                             |
|                     | B. Enter 0.00701 of gross receipts  (the amount in section 1) \$                                                                                                    |                     | Computation of                                |
|                     | C. Multiply line B by 3.000 and enter here                                                                                                    | _                   | Base Rate Fee                                 |
|                     | D. Enter 0.00330 of gross receipts  (the amount in section 1)                                                                                                    |                     |                                               |
|                     | E. Subtract 4.000 from total DSEs (the figure in section 2) and enter here                                                                                                    |                     |                                               |
|                     | F. Multiply line D by line E and enter here                                                                                                    |                     |                                               |
|                     | G. Add lines A, C, and F. This is your base rate fee. Enter here and in block 3, line 1, space L (page 7)  Base Rate Fee  \$                                                                                                    | 0.00                |                                               |
| instead             | ETANT: It is no longer necessary to report television signals on a system-wide basis. Carriage of television broadcate be reported on a community-by-community basis (subscriber groups) if the cable system reported multiple channels.                                                                                                    |                     | 9                                             |
| receipt             | G.  eral: If any of the stations you carried were partially distant, the statute allows you, in computing your base rate fee s from subscribers located within the station's local service area, from your system's total gross receipts. To take a on, you must:                                                                                                    |                     | Computation of Base Rate Fee                  |
| station<br>DSEs     | Divide all of your subscribers into subscriber groups, each group consisting entirely of subscribers that are distant to or the same group of stations. Next: Treat each subscriber group as if it were a separate cable system. Determine and the portion of your system's gross receipts attributable to that group, and calculate a separate base rate fee for: Add up the separate base rate fees for each subscriber group. That total is the base rate fee for your system. | the number of       | and<br>Syndicated<br>Exclusivity<br>Surcharge |
| also co             | If any portion of your cable system is located within the top 100 television market and the station is not exempt in multiple a Syndicated Exclusivity Surcharge for each subscriber group. In this case, complete both block A and B becable system is wholly located outside all major television markets, complete block A only.                                                                                                    |                     | for<br>Partially<br>Distant<br>Stations, and  |
| Step 1              | Didentify a Subscriber Group for Partially Distant Stations  For each community served, determine the local service area of each wholly distant and each partially distant state to that community.                                                                                                    | tion you            | for Partially<br>Permitted<br>Stations        |
| outside             | : For each wholly distant and each partially distant station you carried, determine which of your subscribers were lo<br>the station's local service area. A subscriber located outside the local service area of a station is distant to that stane<br>token, the station is distant to the subscriber.)                                                                                                    |                     |                                               |
| subscr              | Divide your subscribers into subscriber groups according to the complement of stations to which they are distant. ber group must consist entirely of subscribers who are distant to exactly the same complement of stations. Note the will have only one subscriber group when the distant stations it carried have local service areas that coincide.                                                                                                    |                     |                                               |
| Comp                | uting the base rate fee for each subscriber group: Block A contains separate sections, one for each of your sys                                                                                                    | tem's subscriber    |                                               |
| In each Identi Give | section:  fy the communities/areas represented by each subscriber group.  the call sign for each of the stations in the subscriber group's complement—that is, each station that is distant to al bers in the group.                                                                                                    | I of the            |                                               |
|                     | system is located wholly outside all major and smaller television markets, give each station's DSE as you gave it i                                                                                                    | n parts 2, 3,       |                                               |
| 2) any              | portion of your system is located in a major or smaller televison market, give each station's DSE as you gave it in b<br>6 of this schedule.                                                                                                    | block B,            |                                               |
| • Add t             | ne DSEs for each station. This gives you the total DSEs for the particular subscriber group.                                                                                                    |                     |                                               |
|                     | late gross receipts for the subscriber group. For further explanation of gross receipts see page (vii) of the general is apper SA3 form.                                                                                                    | nstructions         |                                               |
| page.               | oute a base rate fee for each subscriber group using the formula outline in block B of part 8 of this schedule on the<br>In making this computation, use the DSE and gross receipts figure applicable to the particular subscriber group (the<br>for that group's complement of stations and total gross receipts from the subscribers in that group). You do not need calculations on the form.                                                                                  | at is, the total    |                                               |

# SYSTEM ID# LEGAL NAME OF OWNER OF CABLE SYSTEM: Name 63031 **BellSouth Telecommunications, LLC** Guidance for Computing the Royalty Fee for Partially Permitted/Partially NonPermitted Signals Step 1: Use part 9, block A, of the DSE Schedule to establish subscriber groups to compute the base rate fee for wholly and partially permitted distant signals. Write "Permitted Signals" at the top of the page. Note: One or more permitted signals in these subscriber groups may be partially distant. Step 2: Use a separate part 9, block A, to compute the 3.75 percent fee for wholly nonpermitted and partially nonpermitted distant signals. Write "Nonpermitted 3.75 stations" at the top of this page. Multiply the subscriber group gross receipts by total DSEs by .0375 and enter the grand total 3.75 percent fees on line 2, block 3, of space L. Important: The sum of the gross receipts reported for each part 9 used in steps 1 and 2 must equal the amount reported in space K. Step 3: Use part 9, block B, to compute a syndicated exclusivity surcharge for any wholly or partially permitted distant signals from step 1 that is subject to this surcharge. Guidance for Computing the Royalty Fee for Carriage of Distant and Partially Distant Multicast Streams Step 1: Use part 9, Block A, of the DSE Schedule to report each distant multicast stream of programming that is transmitted from a primary television broadcast signal. Only the base rate fee should be computed for each multicast stream. The 3.75 Percent Rate and Syndicated Exclusivity Surcharge are not applicable to the secondary transmission of a multicast stream. You must report but not assign a DSE value for the retransmission of a multicast stream that is the subject of a written agreement entered into on or before June 30, 2009 between a cable system or an association representing the cable system and a primary transmitter or an association representing the primary transmitter.

| LEGAL NAME OF OWNE<br>BellSouth Telecon           |       |                 |                   |                       |           | S                                                 | YSTEM ID#<br>63031 | Name             |
|---------------------------------------------------|-------|-----------------|-------------------|-----------------------|-----------|---------------------------------------------------|--------------------|------------------|
| Bl                                                |       |                 |                   | TE FEES FOR EAC       |           |                                                   |                    |                  |
|                                                   | FIRST | SUBSCRIBER GROU |                   |                       |           | SUBSCRIBER GROU                                   |                    | 9                |
| COMMUNITY/ AREA 0                                 |       |                 |                   | COMMUNITY/ ARE        | 0         | Computation                                       |                    |                  |
| CALL SIGN                                         | DSE   | CALL SIGN       | DSE               | CALL SIGN             | DSE       | CALL SIGN                                         | DSE                | of               |
|                                                   |       |                 |                   |                       |           |                                                   |                    | Base Rate Fee    |
|                                                   |       |                 |                   |                       |           |                                                   |                    | and              |
|                                                   |       |                 |                   |                       |           |                                                   |                    | Syndicated       |
|                                                   |       |                 | <b>-</b>          | -                     |           |                                                   |                    | Exclusivity      |
|                                                   |       |                 | <b>+</b>          |                       |           |                                                   |                    | Surcharge<br>for |
|                                                   |       |                 |                   |                       |           |                                                   |                    | Partially        |
|                                                   |       |                 |                   |                       |           |                                                   |                    | Distant          |
|                                                   |       |                 |                   |                       |           |                                                   |                    | Stations         |
|                                                   |       |                 | <b></b>           |                       |           |                                                   |                    |                  |
|                                                   |       |                 | <b></b>           |                       |           |                                                   |                    |                  |
|                                                   |       | -               | <b>+</b>          |                       |           |                                                   |                    |                  |
|                                                   |       |                 |                   |                       |           |                                                   |                    |                  |
|                                                   |       |                 |                   |                       |           |                                                   |                    |                  |
| Total DSEs                                        |       |                 | 0.00              | Total DSEs            |           |                                                   | 0.00               |                  |
| Gross Receipts First Gr                           | roup  | \$ 22,539       | ,816.16           | Gross Receipts Sec    | ond Group | \$                                                | 0.00               |                  |
|                                                   |       |                 |                   |                       |           |                                                   |                    |                  |
| Base Rate Fee First Gr                            | oup   | \$              | 0.00              | Base Rate Fee Sec     | ond Group | \$                                                | 0.00               |                  |
|                                                   | THIRD | SUBSCRIBER GROU | IP                |                       | FOURTH    | SUBSCRIBER GROU                                   | UP                 |                  |
| COMMUNITY/ AREA 0                                 |       |                 | COMMUNITY/ AREA 0 |                       |           |                                                   |                    |                  |
| CALL SIGN                                         | DSE   | CALL SIGN       | DSE               | CALL SIGN             | DSE       | CALL SIGN                                         | DSE                |                  |
|                                                   |       |                 |                   |                       |           |                                                   |                    |                  |
|                                                   |       |                 | <b></b>           | -                     |           |                                                   |                    |                  |
|                                                   |       | -               | <b>†</b>          |                       |           | <del> </del>                                      |                    |                  |
|                                                   |       |                 |                   |                       |           |                                                   |                    |                  |
|                                                   |       |                 | <b></b>           |                       |           |                                                   |                    |                  |
|                                                   |       |                 |                   |                       |           |                                                   |                    |                  |
|                                                   |       |                 | <b></b>           |                       |           | <del>-                                     </del> |                    |                  |
| ••••••                                            |       | -               | <b>+</b>          |                       |           |                                                   |                    |                  |
|                                                   |       |                 |                   |                       |           |                                                   |                    |                  |
|                                                   |       |                 |                   |                       |           |                                                   |                    |                  |
|                                                   |       |                 | <b></b>           |                       |           |                                                   |                    |                  |
|                                                   |       |                 | <b>-</b>          |                       |           |                                                   |                    |                  |
| Total DSEs                                        |       |                 | 0.00              | Total DSEs            |           |                                                   | 0.00               |                  |
| Gross Receipts Third G                            | roup  | \$              | 0.00              | Gross Receipts Fou    | rth Group | \$                                                | 0.00               |                  |
|                                                   |       |                 |                   |                       |           |                                                   | <u> </u>           |                  |
| Base Rate Fee Third G                             | roup  | \$              | 0.00              | Base Rate Fee Foun    | rth Group | \$                                                | 0.00               |                  |
|                                                   |       |                 |                   |                       |           |                                                   |                    |                  |
| Base Rate Fee: Add the<br>Enter here and in block |       |                 | riber group       | as shown in the boxes | s above.  | \$                                                | 0.00               |                  |

| LEGAL NAME OF OWN<br>BellSouth Teleco     |                                                                                                    |                |                     |                       |          | S                | YSTEM ID#<br>63031 | Name                     |
|-------------------------------------------|----------------------------------------------------------------------------------------------------|----------------|---------------------|-----------------------|----------|------------------|--------------------|--------------------------|
| E                                         | BLOCK A: COMPUTATION OF BASE RATE FEES FOR EACH SUBSCRIBER GROUP  FIFTH SUBSCRIBER GROUP  SIXTH SUBSCRIBER GROUP |                |                     |                       |          |                  |                    |                          |
| COMMUNITY/ AREA                           |                                                                                                    |                | 0                   | COMMUNITY/ AREA       |          |                  | 0                  | <b>9</b> Computation     |
| CALL SIGN                                 | DSE                                                                                                    | CALL SIGN      | DSE                 | CALL SIGN             | DSE      | CALL SIGN        | DSE                | of                       |
|                                           |                                                                                                    |                |                     |                       |          |                  |                    | Base Rate Fee and        |
|                                           |                                                                                                    |                |                     |                       |          |                  |                    | Syndicated               |
|                                           |                                                                                                    |                |                     | -                     |          |                  |                    | Exclusivity<br>Surcharge |
|                                           |                                                                                                    |                |                     |                       |          |                  |                    | for                      |
|                                           |                                                                                                    |                |                     |                       |          |                  |                    | Partially                |
|                                           |                                                                                                    |                |                     |                       |          |                  |                    | Distant<br>Stations      |
|                                           |                                                                                                    | -              |                     |                       |          |                  |                    |                          |
|                                           |                                                                                                    | -              |                     |                       |          |                  |                    |                          |
|                                           |                                                                                                    | -              |                     |                       |          |                  |                    |                          |
|                                           |                                                                                                    |                |                     |                       |          |                  |                    |                          |
| Total DSEs                                |                                                                                                    | .!             | 0.00                | Total DSEs            |          | -                | 0.00               |                          |
| Gross Receipts First (                    | Group                                                                                                    | \$             | 0.00                | Gross Receipts Seco   | nd Group | \$               | 0.00               |                          |
|                                           |                                                                                                    |                |                     |                       |          |                  |                    |                          |
| Base Rate Fee First (                     |                                                                                                    | \$             | 0.00                | Base Rate Fee Seco    |          | \$               | 0.00               |                          |
| COMMUNITY/ AREA                           | SEVENTH                                                                                                    | SUBSCRIBER GRO | UP <b>0</b>         | COMMUNITY/ AREA       |          | I SUBSCRIBER GRO | JP<br><b>0</b>     |                          |
|                                           |                                                                                                    |                |                     |                       | `        |                  |                    |                          |
| CALL SIGN                                 | DSE                                                                                                    | CALL SIGN      | DSE                 | CALL SIGN             | DSE      | CALL SIGN        | DSE                |                          |
|                                           |                                                                                                    |                |                     |                       |          |                  |                    |                          |
|                                           |                                                                                                    |                |                     |                       |          |                  |                    |                          |
|                                           |                                                                                                    |                |                     |                       |          |                  |                    |                          |
|                                           |                                                                                                    |                |                     |                       |          |                  |                    |                          |
|                                           |                                                                                                    |                |                     |                       |          |                  |                    |                          |
|                                           |                                                                                                    | -              |                     |                       |          |                  |                    |                          |
|                                           |                                                                                                    |                |                     |                       |          |                  |                    |                          |
|                                           |                                                                                                    |                |                     |                       |          |                  |                    |                          |
|                                           |                                                                                                    |                |                     |                       |          |                  |                    |                          |
|                                           |                                                                                                    |                |                     |                       |          |                  |                    |                          |
| Total DSEs                                |                                                                                                    |                | 0.00                | Total DSEs            |          |                  | 0.00               |                          |
| Gross Receipts Third Group \$ 0.00        |                                                                                                    | 0.00           | Gross Receipts Four | th Group              | \$       | 0.00             |                    |                          |
| Base Rate Fee Third                       | Group                                                                                                    | \$             | 0.00                | Base Rate Fee Four    | th Group | \$               | 0.00               |                          |
| Base Rate Fee: Add Enter here and in bloo |                                                                                                    |                | criber group        | as shown in the boxes | above.   | \$               |                    |                          |

| LEGAL NAME OF OWN<br>BellSouth Teleco        |       |                |                    |                      |           | S              | 63031    | Name             |
|----------------------------------------------|-------|----------------|--------------------|----------------------|-----------|----------------|----------|------------------|
| E                                            |       |                |                    | TE FEES FOR EAC      |           |                |          |                  |
|                                              |       | SUBSCRIBER GRO |                    |                      |           | SUBSCRIBER GRO |          | 9                |
| COMMUNITY/ AREA 0                            |       |                |                    | COMMUNITY/ ARE       | 0         | Computation    |          |                  |
| CALL SIGN                                    | DSE   | CALL SIGN      | DSE                | CALL SIGN            | DSE       | CALL SIGN      | DSE      | of               |
|                                              |       |                |                    |                      |           |                |          | Base Rate Fe     |
|                                              |       |                |                    |                      |           |                |          | and              |
|                                              |       |                |                    |                      |           |                |          | Syndicated       |
|                                              |       |                |                    | <b></b>              |           |                |          | Exclusivity      |
|                                              |       |                | ···                |                      |           |                |          | Surcharge<br>for |
|                                              | ····  |                | ···                |                      |           | -              |          | Partially        |
|                                              |       |                |                    |                      |           |                |          | Distant          |
|                                              |       |                |                    |                      |           |                |          | Stations         |
|                                              |       |                |                    |                      |           |                |          |                  |
|                                              |       |                | <u> </u>           |                      |           |                |          |                  |
|                                              |       |                |                    |                      |           |                |          |                  |
|                                              |       |                | <u> </u>           |                      |           |                |          |                  |
|                                              |       |                | <del></del>        |                      |           |                |          |                  |
|                                              |       | Щ              |                    |                      |           | ļ.ļ.           | 2.22     |                  |
| Total DSEs                                   |       |                | 0.00               | Total DSEs           |           |                | 0.00     |                  |
| Gross Receipts First (                       | Group | \$ 22,539      | ,816.16            | Gross Receipts Sec   | ond Group | \$             | 0.00     |                  |
| Base Rate Fee First (                        | Group | \$             | 0.00               | Base Rate Fee Sec    | ond Group | \$             | 0.00     |                  |
|                                              | THIRD | SUBSCRIBER GRO | UP                 |                      | FOURTH    | SUBSCRIBER GRO | UP       |                  |
| COMMUNITY/ AREA 0                            |       |                |                    | COMMUNITY/ AREA0     |           |                |          |                  |
| CALL SIGN                                    | DSE   | CALL SIGN      | DSE                | CALL SIGN            | DSE       | CALL SIGN      | DSE      |                  |
|                                              |       |                |                    |                      |           |                |          |                  |
|                                              |       |                |                    |                      |           |                |          |                  |
|                                              |       |                |                    |                      |           |                |          |                  |
|                                              |       |                | ···                |                      |           |                |          |                  |
|                                              | ····  |                |                    |                      |           | -              |          |                  |
| ••••••                                       |       |                |                    |                      |           |                |          |                  |
|                                              |       |                |                    |                      |           |                |          |                  |
|                                              |       |                |                    |                      |           |                |          |                  |
|                                              |       |                |                    |                      |           |                |          |                  |
|                                              |       |                | <u> </u>           |                      |           |                |          |                  |
|                                              |       |                | <u></u>            |                      |           |                | <u> </u> |                  |
|                                              |       |                | <del>-</del>       |                      | ·····     |                | <u> </u> |                  |
|                                              |       |                |                    |                      |           |                |          |                  |
| Total DSEs                                   | •     |                | 0.00               | Total DSEs           | •         |                | 0.00     |                  |
| Gross Receipts Third Group \$ 0.00           |       |                | Gross Receipts Fou | rth Group            | \$        | 0.00           |          |                  |
| Base Rate Fee Third                          | Group | \$             | 0.00               | Base Rate Fee Fou    | rth Group | \$             | 0.00     |                  |
| Base Rate Fee: Add<br>Enter here and in bloo |       |                | criber group       | as shown in the boxe | s above.  | \$             | 0.00     |                  |

| LEGAL NAME OF OWNE BellSouth Telecon             |          |                | -              |                                     |             | S                                                | YSTEM ID#<br>63031 | Name                 |
|--------------------------------------------------|----------|----------------|----------------|-------------------------------------|-------------|--------------------------------------------------|--------------------|----------------------|
| BL                                               |          |                |                | TE FEES FOR EACH                    |             |                                                  |                    |                      |
| COMMUNITY/ AREA                                  | FIFTH    | SUBSCRIBER GRO | UP <b>0</b>    | COMMUNITY/ AREA                     |             | I SUBSCRIBER GRO                                 | JP <b>0</b>        | 9                    |
|                                                  |          |                |                |                                     | Computation |                                                  |                    |                      |
| CALL SIGN                                        | DSE      | CALL SIGN      | DSE            | CALL SIGN                           | DSE         | CALL SIGN                                        | DSE                | of                   |
|                                                  |          |                | <u> </u>       |                                     |             | <u> </u>                                         |                    | Base Rate Fee        |
|                                                  |          |                | <u> </u>       |                                     | <u></u>     |                                                  |                    | and<br>Syndicated    |
|                                                  |          |                | <del>.  </del> |                                     | <del></del> |                                                  |                    | Exclusivity          |
|                                                  |          |                |                |                                     |             |                                                  |                    | Surcharge            |
|                                                  |          |                |                |                                     |             |                                                  |                    | for                  |
|                                                  |          |                | <u> </u>       |                                     | <del></del> |                                                  |                    | Partially<br>Distant |
|                                                  |          | -              |                |                                     |             |                                                  |                    | Stations             |
|                                                  |          |                |                |                                     |             |                                                  |                    |                      |
|                                                  |          |                |                |                                     |             |                                                  |                    |                      |
|                                                  |          |                |                |                                     |             |                                                  |                    |                      |
|                                                  |          |                |                |                                     |             |                                                  |                    |                      |
|                                                  |          |                |                |                                     |             |                                                  |                    |                      |
| Total DSEs                                       |          |                | 0.00           | Total DSEs                          |             |                                                  | 0.00               |                      |
| Gross Receipts First Gr                          | oup      | \$             | 0.00           | Gross Receipts Second Group \$ 0.00 |             |                                                  |                    |                      |
|                                                  |          |                |                |                                     |             |                                                  |                    |                      |
| Base Rate Fee First Gr                           |          | \$             | 0.00           | Base Rate Fee Secon                 |             | \$ I SUBSCRIBER GROU                             | 0.00               |                      |
|                                                  | SEVENTH  | SUBSCRIBER GRO | UP <b>0</b>    | 00144411744                         |             |                                                  |                    |                      |
| COMMUNITY/ AREA                                  |          |                |                | COMMUNITY/ AREA                     |             |                                                  |                    |                      |
| CALL SIGN                                        | DSE      | CALL SIGN      | DSE            | CALL SIGN                           | DSE         | CALL SIGN                                        | DSE                |                      |
|                                                  |          |                |                |                                     |             |                                                  |                    |                      |
|                                                  |          |                | <u> </u>       |                                     |             | <u> </u>                                         |                    |                      |
|                                                  |          |                | <u> </u>       |                                     |             |                                                  |                    |                      |
|                                                  |          |                | <del>.  </del> |                                     | ···         | <del></del>                                      |                    |                      |
|                                                  |          |                |                |                                     |             |                                                  |                    |                      |
|                                                  | <b> </b> |                |                |                                     |             |                                                  |                    |                      |
|                                                  |          |                |                |                                     |             |                                                  |                    |                      |
|                                                  |          |                |                |                                     |             | <u> </u>                                         |                    |                      |
|                                                  |          |                |                |                                     |             |                                                  |                    |                      |
|                                                  | <b> </b> |                | <u></u>        |                                     |             |                                                  |                    |                      |
|                                                  | <b> </b> |                |                |                                     |             |                                                  |                    |                      |
|                                                  |          |                | <del></del>    |                                     | ···         | <del>                                     </del> |                    |                      |
| Γotal DSEs                                       |          |                | 0.00           | Total DSEs                          |             |                                                  | 0.00               |                      |
| Gross Receipts Third G                           | roup     | \$             | 0.00           | Gross Receipts Fourt                | h Group     | \$                                               | 0.00               |                      |
|                                                  |          |                |                |                                     |             |                                                  |                    |                      |
| Base Rate Fee Third G                            | roup     | \$             | 0.00           | Base Rate Fee Fourt                 | h Group     | \$                                               | 0.00               |                      |
|                                                  |          |                |                | <u> </u>                            |             |                                                  |                    |                      |
| Base Rate Fee: Add th<br>Enter here and in block |          |                | criber group   | as shown in the boxes               | above.      | \$                                               |                    |                      |

ACCOUNTING PERIOD: 2017/2

LEGAL NAME OF OWNER OF CABLE SYSTEM: SYSTEM ID# Name BellSouth Telecommunications, LLC 63031 BLOCK B: COMPUTATION OF SYNDICATED EXCLUSIVITY SURCHARGE FOR EACH SUBSCRIBER GROUP If your cable system is located within a top 100 television market and the station is not exempt in Part 7, you mustalso compute a 9 Syndicated Exclusivity Surcharge. Indicate which major television market any portion of your cable system is located in as defined by section 76.5 of FCC rules in effect on June 24, 1981: Computation First 50 major television market Second 50 major television market Base Rate Fee **INSTRUCTIONS:** Step 1: In line 1, give the total DSEs by subscriber group for commercial VHF Grade B contour stations listed in block A, part 9 of and Syndicated this schedule. Step 2: In line 2, give the total number of DSEs by subscriber group for the VHF Grade B contour stations that were classified as **Exclusivity** Surcharge Exempt DSEs in block C, part 7 of this schedule. If none enter zero. Step 3: In line 3, subtract line 2 from line 1. This is the total number of DSEs used to compute the surcharge. for **Partially** Step 4: Compute the surcharge for each subscriber group using the formula outlined in block D, section 3 or 4 of part 7 of this Distant schedule. In making this computation, use gross receipts figures applicable to the particular group. You do not need to show **Stations** your actual calculations on this form. FIRST SUBSCRIBER GROUP SECOND SUBSCRIBER GROUP Line 1: Enter the VHF DSEs . . . . . . . Line 1: Enter the VHF DSEs . . . . . . Line 2: Enter the Exempt DSEs . . . . . Line 2: Enter the Exempt DSEs . . . . . Line 3: Subtract line 2 from line 1 Line 3: Subtract line 2 from line 1 and enter here. This is the and enter here. This is the total number of DSEs for total number of DSEs for this subscriber group this subscriber group subject to the surcharge subject to the surcharge computation . . . . . . . . . . . . . . . . . SYNDICATED EXCLUSIVITY SYNDICATED EXCLUSIVITY SURCHARGE SURCHARGE First Group . . . . . . . . . . . . . . . . Second Group . . . . . . . . . . . . . . . . THIRD SUBSCRIBER GROUP FOURTH SUBSCRIBER GROUP Line 1: Enter the VHF DSEs . . . . Line 1: Enter the VHF DSEs . . . . Line 2: Enter the Exempt DSEs. . Line 2: Enter the Exempt DSEs. . Line 3: Subtract line 2 from line 1 Line 3: Subtract line 2 from line 1 and enter here. This is the and enter here. This is the total number of DSEs for total number of DSEs for this subscriber group this subscriber group subject to the surcharge subject to the surcharge computation . . . . . . . . . . . . . . . . SYNDICATED EXCLUSIVITY SYNDICATED EXCLUSIVITY SURCHARGE SURCHARGE Fourth Group . . . . . . . . . . . . . . . . SYNDICATED EXCLUSIVITY SURCHARGE: Add the surcharge for each subscriber group as shown 

ACCOUNTING PERIOD: 2017/2

LEGAL NAME OF OWNER OF CABLE SYSTEM: SYSTEM ID# Name BellSouth Telecommunications, LLC 63031 BLOCK B: COMPUTATION OF SYNDICATED EXCLUSIVITY SURCHARGE FOR EACH SUBSCRIBER GROUP If your cable system is located within a top 100 television market and the station is not exempt in Part 7, you mustalso compute a 9 Syndicated Exclusivity Surcharge. Indicate which major television market any portion of your cable system is located in as defined by section 76.5 of FCC rules in effect on June 24, 1981: Computation First 50 major television market Second 50 major television market Base Rate Fee **INSTRUCTIONS:** Step 1: In line 1, give the total DSEs by subscriber group for commercial VHF Grade B contour stations listed in block A, part 9 of and Syndicated this schedule. Step 2: In line 2, give the total number of DSEs by subscriber group for the VHF Grade B contour stations that were classified as **Exclusivity** Surcharge Exempt DSEs in block C, part 7 of this schedule. If none enter zero. Step 3: In line 3, subtract line 2 from line 1. This is the total number of DSEs used to compute the surcharge. for **Partially** Step 4: Compute the surcharge for each subscriber group using the formula outlined in block D, section 3 or 4 of part 7 of this Distant schedule. In making this computation, use gross receipts figures applicable to the particular group. You do not need to show **Stations** your actual calculations on this form. FIFTH SUBSCRIBER GROUP SIXTH SUBSCRIBER GROUP Line 1: Enter the VHF DSEs . . . . . . . Line 1: Enter the VHF DSEs . . . . . . Line 2: Enter the Exempt DSEs . . . . . Line 2: Enter the Exempt DSEs . . . . . Line 3: Subtract line 2 from line 1 Line 3: Subtract line 2 from line 1 and enter here. This is the and enter here. This is the total number of DSEs for total number of DSEs for this subscriber group this subscriber group subject to the surcharge subject to the surcharge computation . . . . . . . . . . . . . . . . . SYNDICATED EXCLUSIVITY SYNDICATED EXCLUSIVITY SURCHARGE SURCHARGE Second Group . . . . . . . . . . . . . . . . SEVENTH SUBSCRIBER GROUP EIGHTH SUBSCRIBER GROUP Line 1: Enter the VHF DSEs . . . . Line 1: Enter the VHF DSEs . . . . Line 2: Enter the Exempt DSEs. . Line 2: Enter the Exempt DSEs. . Line 3: Subtract line 2 from line 1 Line 3: Subtract line 2 from line 1 and enter here. This is the and enter here. This is the total number of DSEs for total number of DSEs for this subscriber group this subscriber group subject to the surcharge subject to the surcharge computation . . . . . . . . . . . . . . . . computation . . . . . . . . . . . . . . . . SYNDICATED EXCLUSIVITY SYNDICATED EXCLUSIVITY SURCHARGE SURCHARGE Fourth Group . . . . . . . . . . . . . . . . SYNDICATED EXCLUSIVITY SURCHARGE: Add the surcharge for each subscriber group as shown